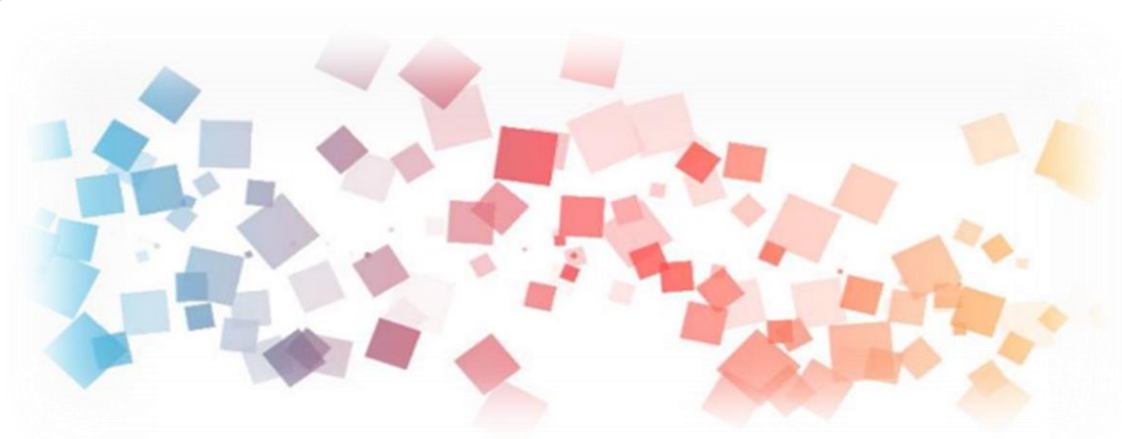

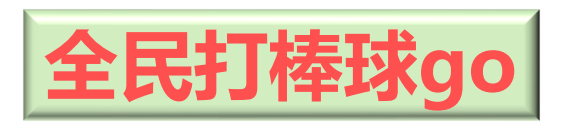

## Semi & **AIOT Coding 智慧物聯- Scratch Fun**

1

**<sup>以</sup>Scrath 聯結** g**abboni 介紹與操作**

**Date: 2021 04 28 Speaker: 電子所 張信祈** <sup>1</sup>

國立陽明交通大學社會責任推展計書

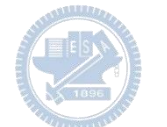

**Scratch** 

### **Demo Video**

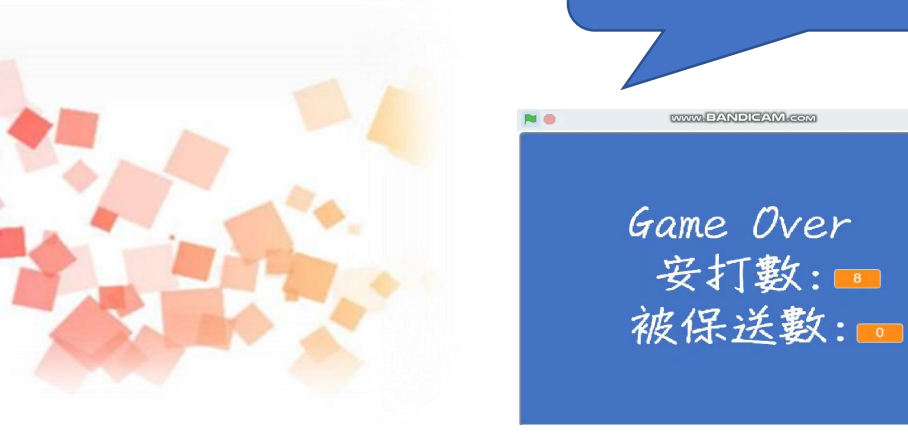

# **全民打 棒球go**

# 和用**Scratch和Rabboni -全民打棒球go**

Rabboni

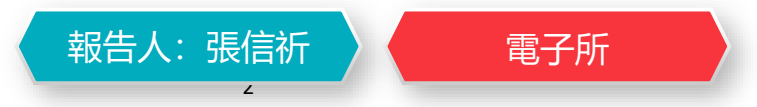

2 國立陽明交通大學社會責任推展計畫

#### **Contents**

g**abboni-介紹** g**abboni-感測參數介紹** g**abboni-操作功能介紹** g**abboni-配件介紹** g**abboni-軸向定義** g**abboni Scratch 連線** g**abboni -Scratch UI介紹** g**abboni-USB連線** g**abboni-藍芽BLE 連線** g**abboni-Scratch連線** g**abboni-Scratch 範例程式**

APPENDIX

gabboni-其他應用

<https://12u10.lab.nycu.edu.tw/>

# g**abboni-介紹**

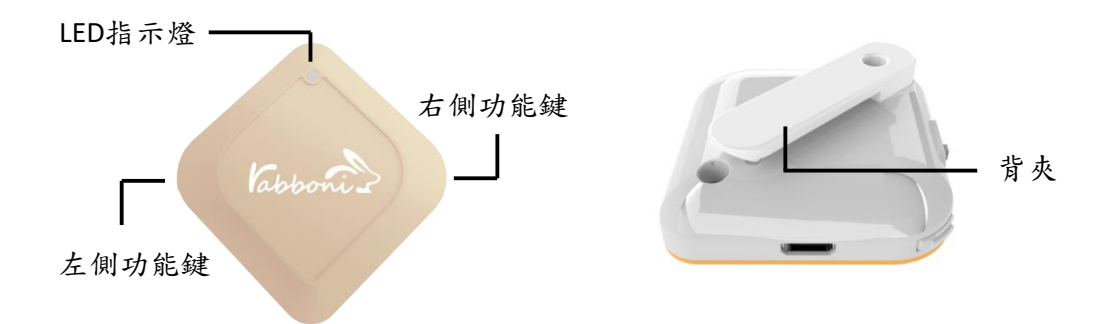

- gabboni內建六軸重力感測器 (IMU: Initial Measurement Unit)、BLE藍芽 傳輸及運算元件
- 可即時傳輸感測讀值並提供取樣頻 率及動態範圍之多樣選擇
- 配有LED燈, 指示rabboni運作狀態 及電量顯示。
- gabboni 提供Android感測訊號擷取 APP及各式程式教育應用 API
- Scratch, Python, Unity, Java, App Inventor
- 專為 AIoT 程式教育、APP開發、AI 智慧感測互聯或各種智慧化應用之 動作偵測相關研究開發使用。

4

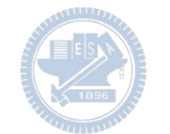

## g**abboni-感測參數介紹**

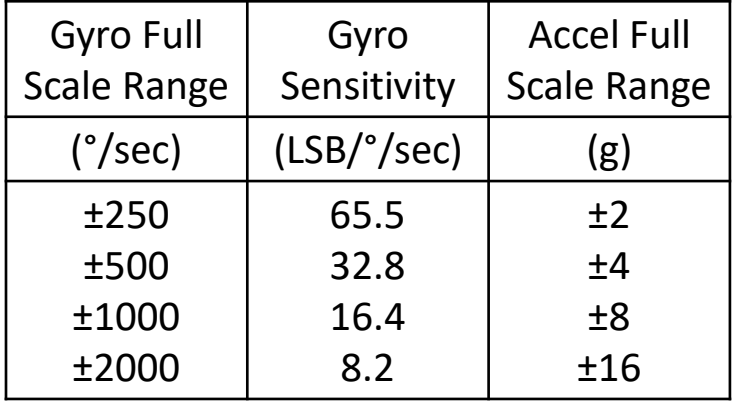

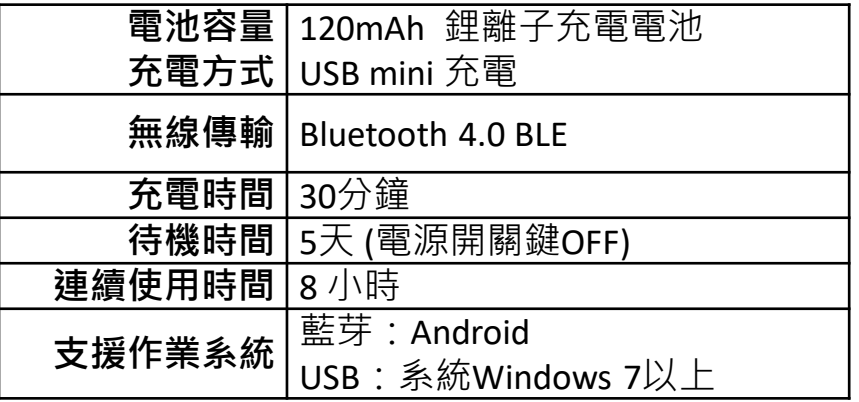

5

5

為了提高可靠性,還可以為每個軸配備更多的傳感器。一 般而言IMU要安裝在被測物體的重心上。

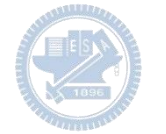

# g**abboni-操作功能介紹**

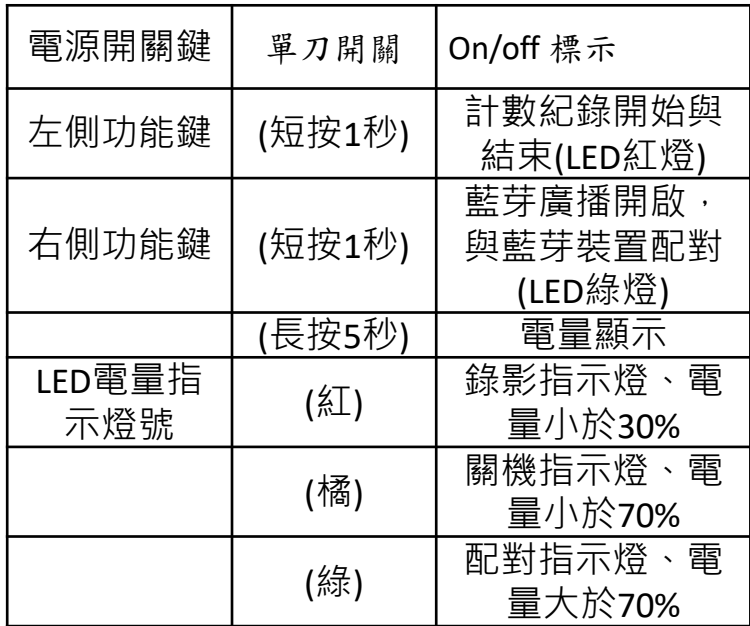

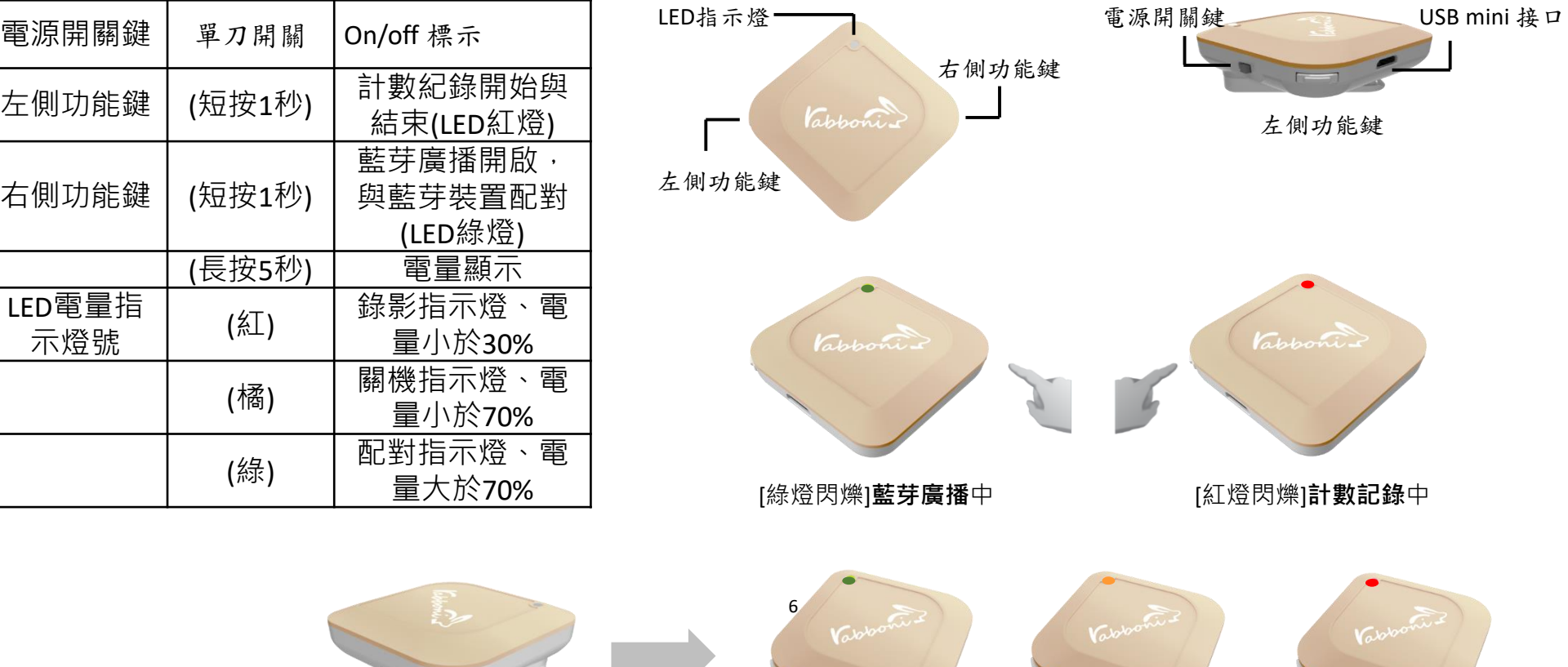

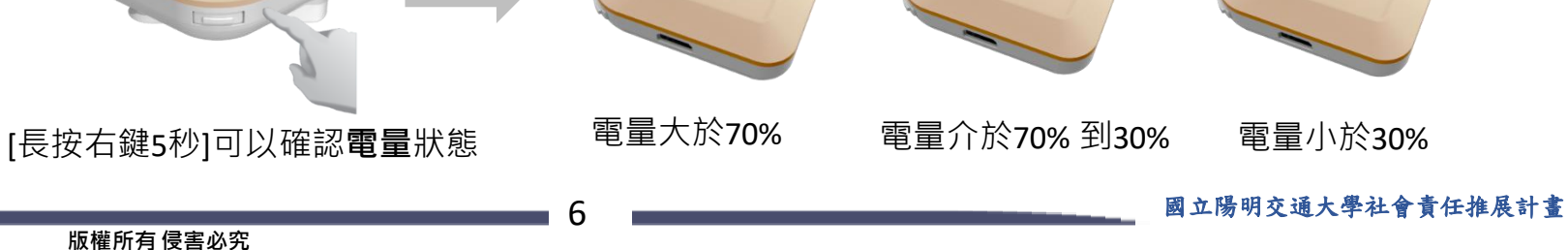

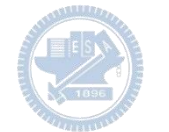

# g**abboni-配件介紹**

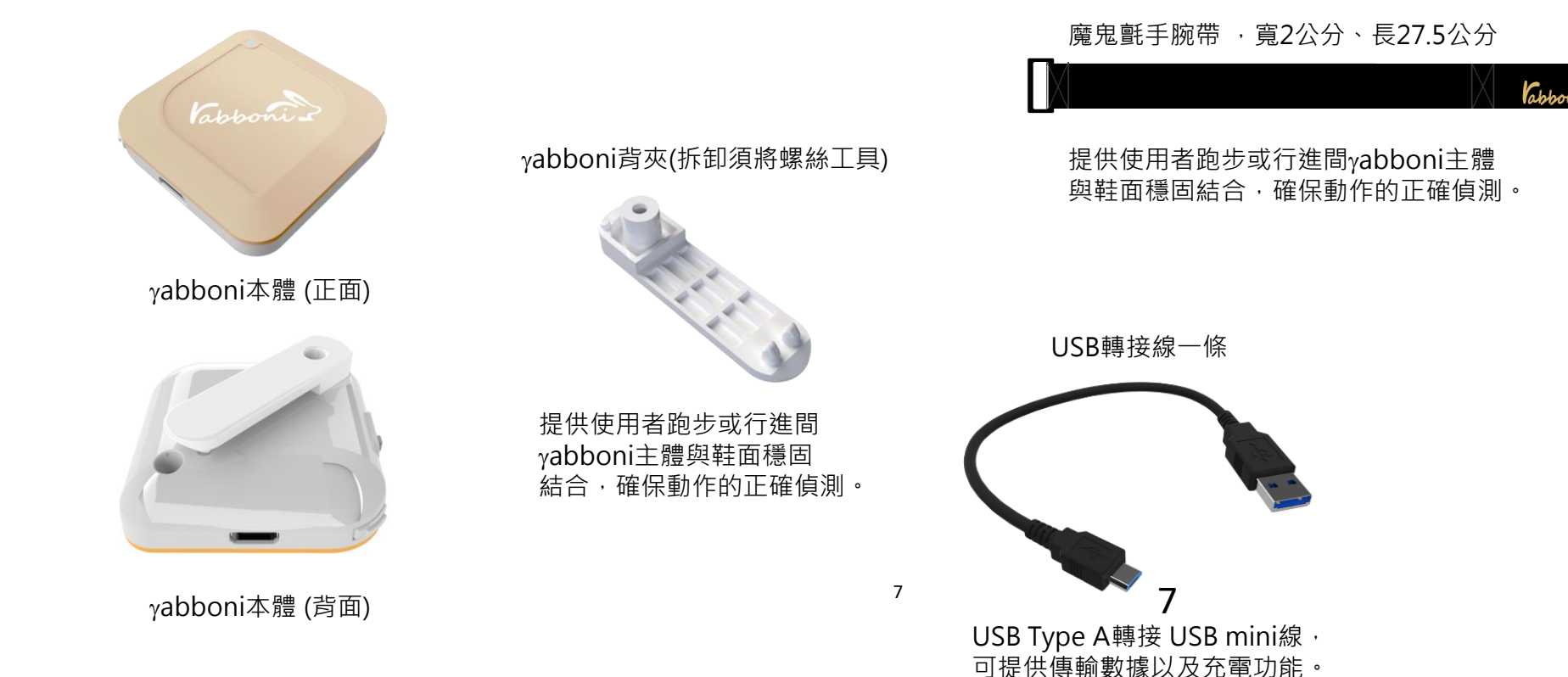

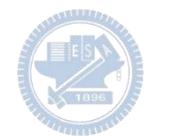

# g**abboni-軸向定義**

直線軸:X/Y/Z加速度 (Acceleration) 環狀軸:X/Y/Z 角速度 (Gyro)

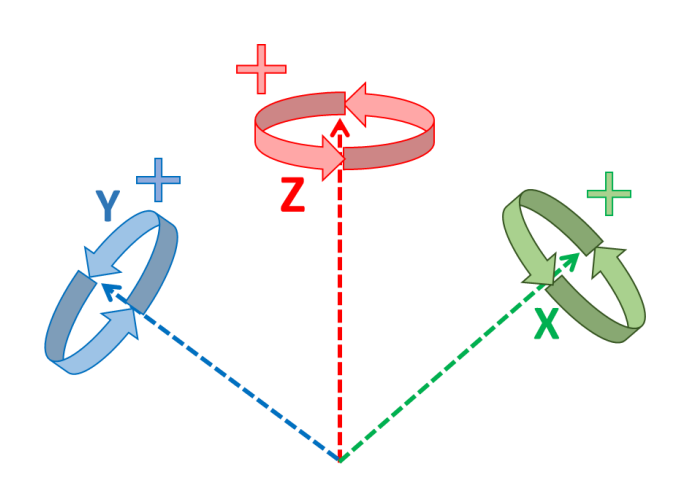

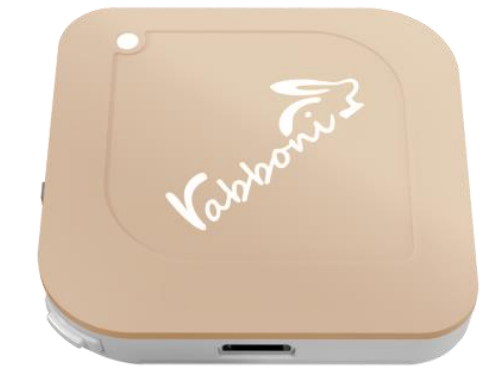

8

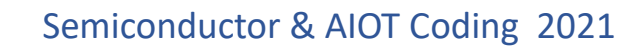

### g**abboni -Scratch**

### 1. 進入連結:https://reurl.cc/e9ob4R

2. 如果出現警告,選擇"仍要下載"

3. 選擇"儲存"

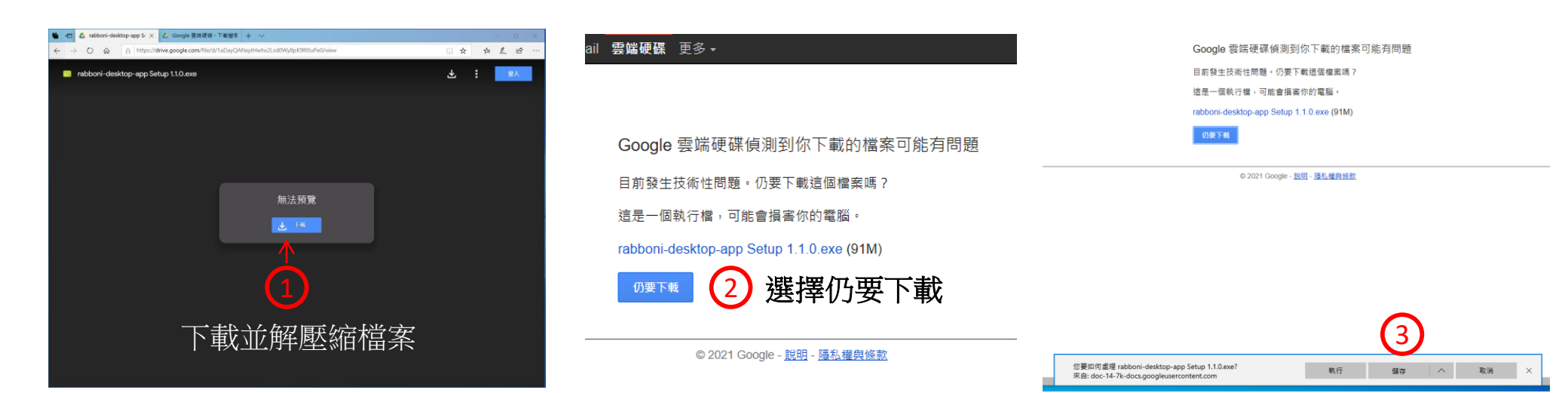

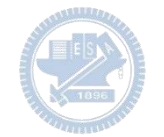

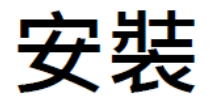

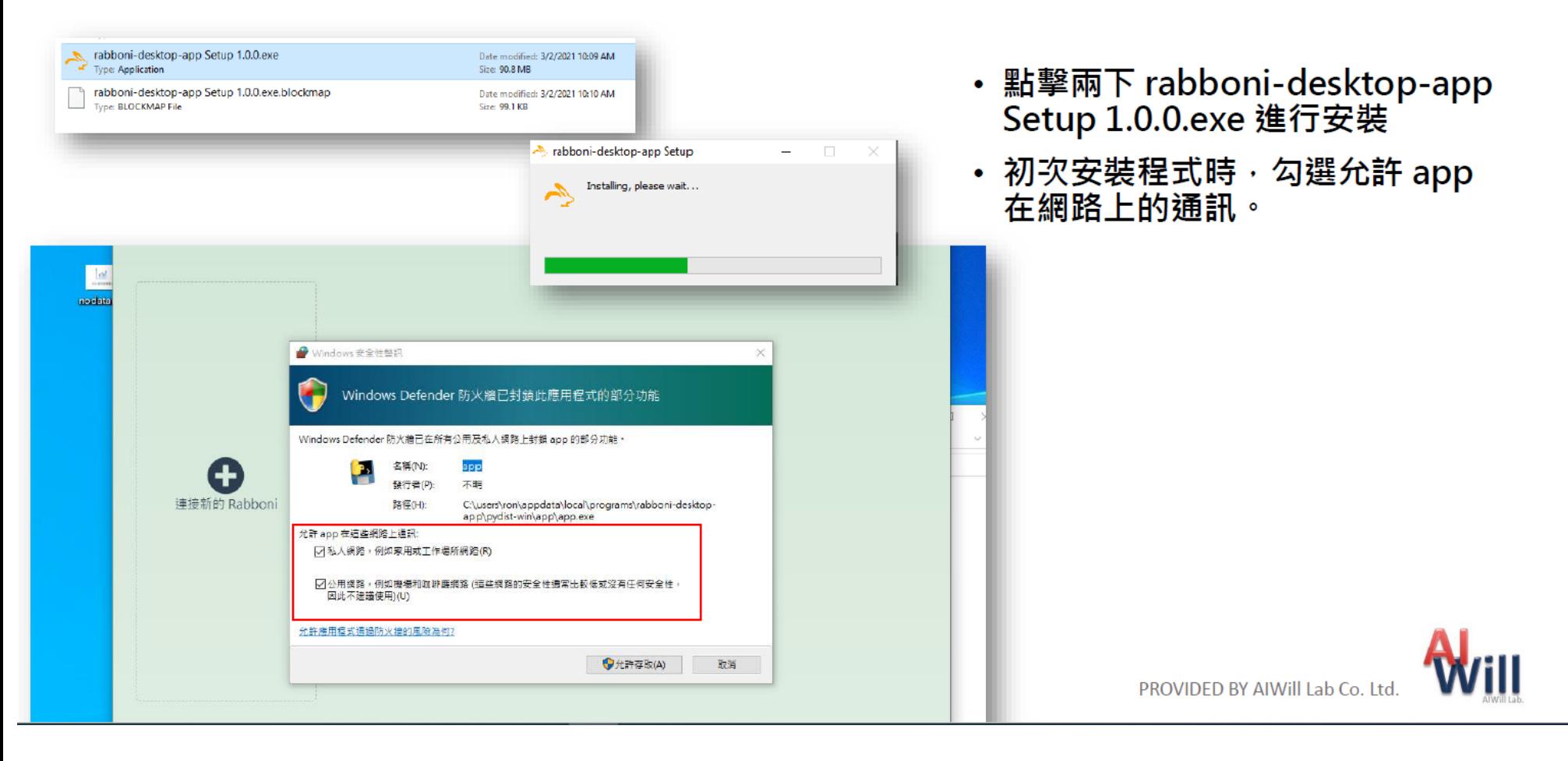

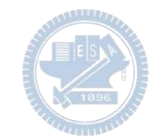

# App 說明 - 主畫面

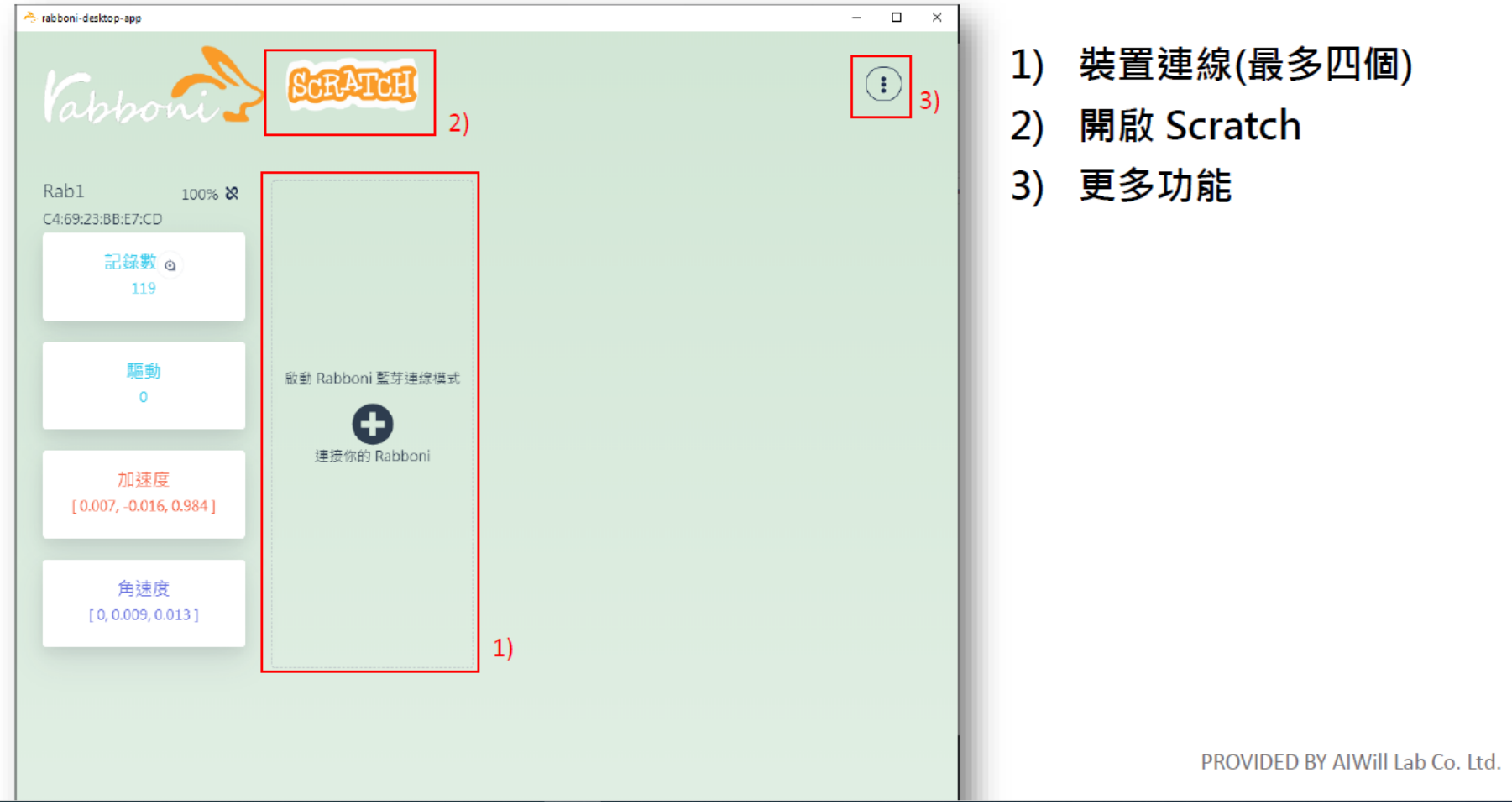

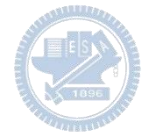

### App 說明 - 裝置連線

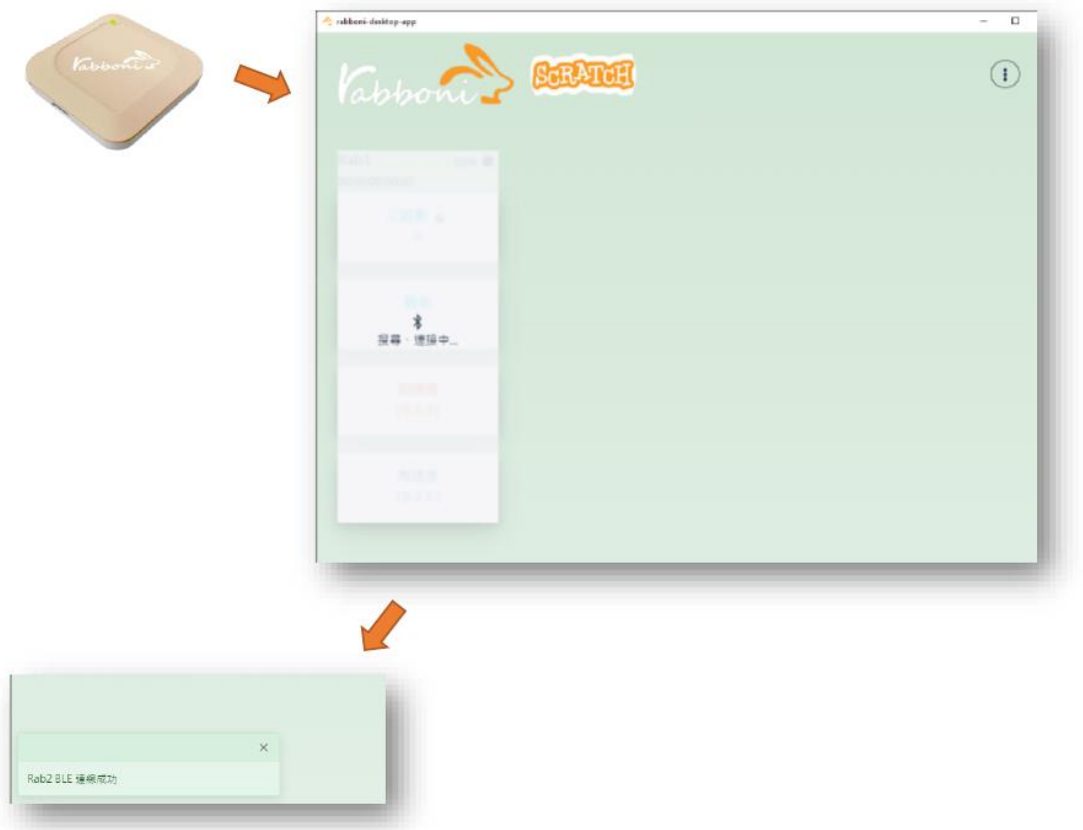

- 將 Rabboni 進入 BLE 連線模式
- 搜尋連接你的 Rabboni 裝置
- 連線成功時 · 左下方會出現連線 成功訊息

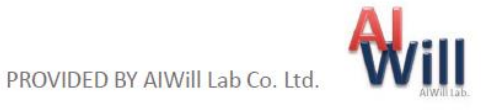

## App 說明 - 裝置斷開連線

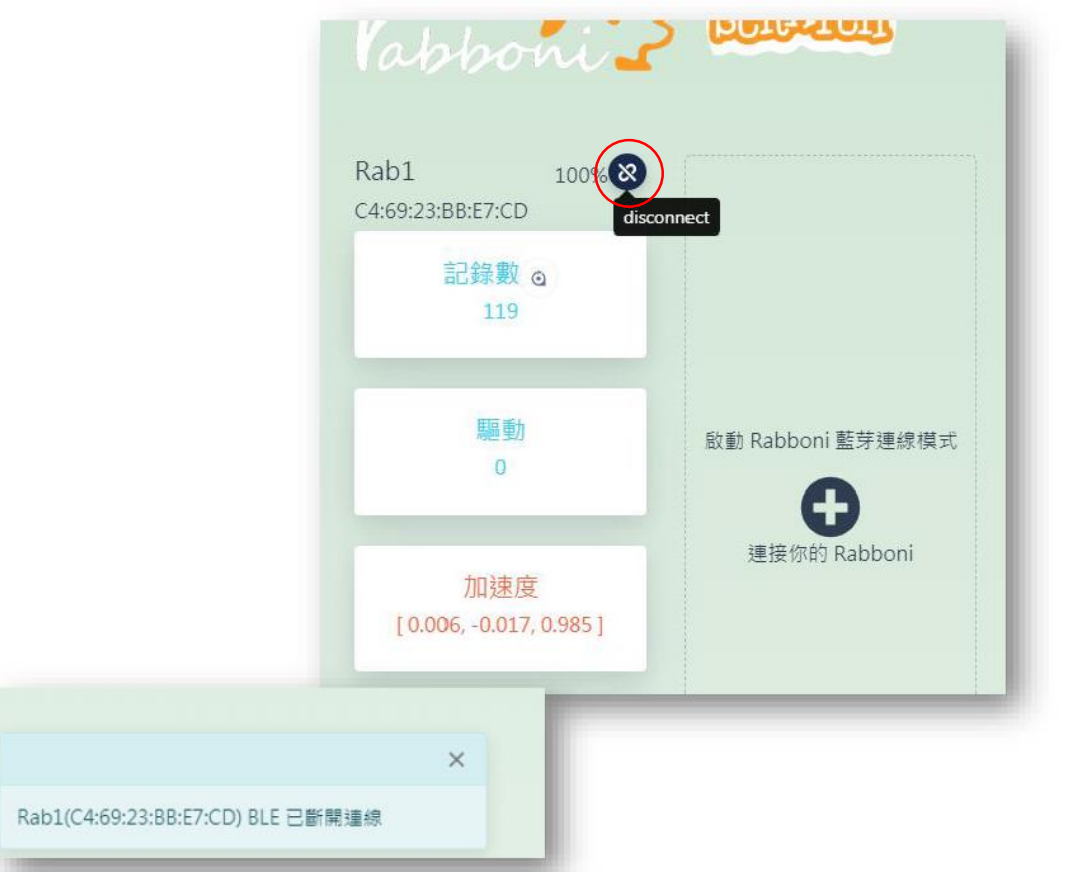

- 裝置斷開連線方式
	- 按下斷線的按鈕
	- ・ 將 Rabboni 裝置開關 ON->OFF
	- 裝置沒電時,會自動斷線
- 成功斷開連線時 · 左下方會出現訊 息

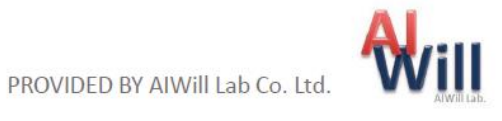

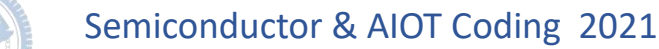

## App 說明 - 開啟 Scratch

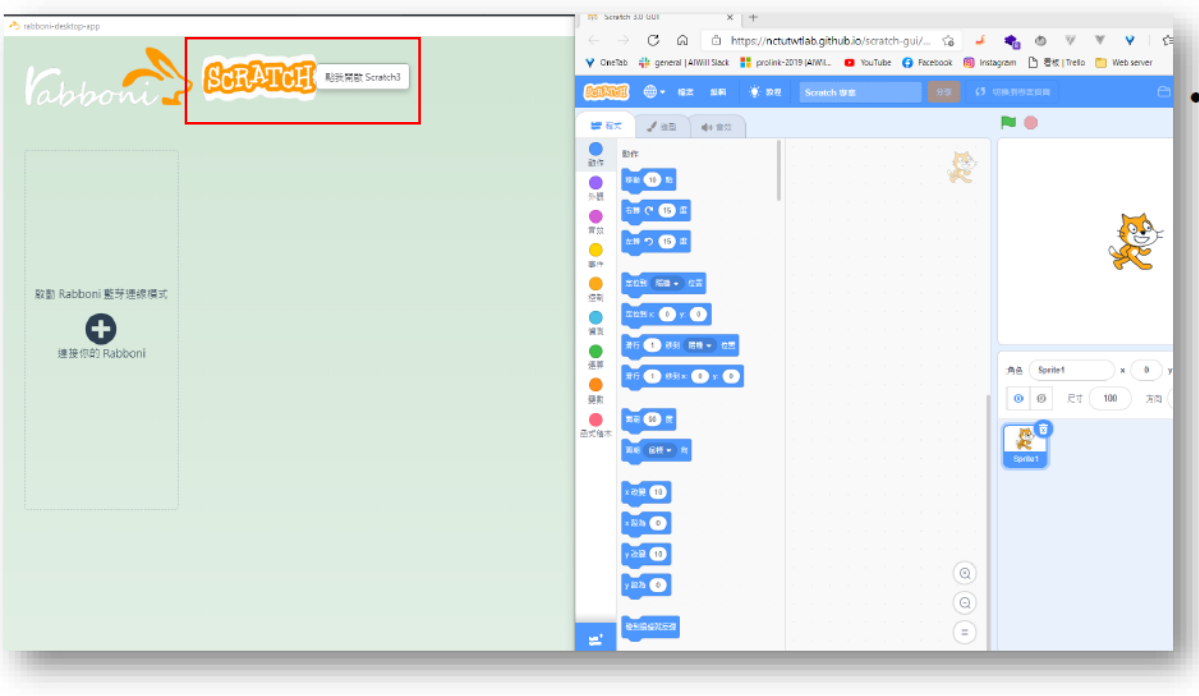

• 點擊 Scratch 圖示將另外開啟 Scratch 3.0 GUI 視窗

・載入擴充功能 Sipp Rabboni 後<br>- 可在 Scratch 上獲取 Rabboni 資 訊

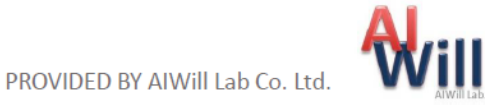

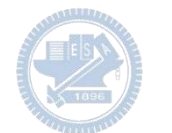

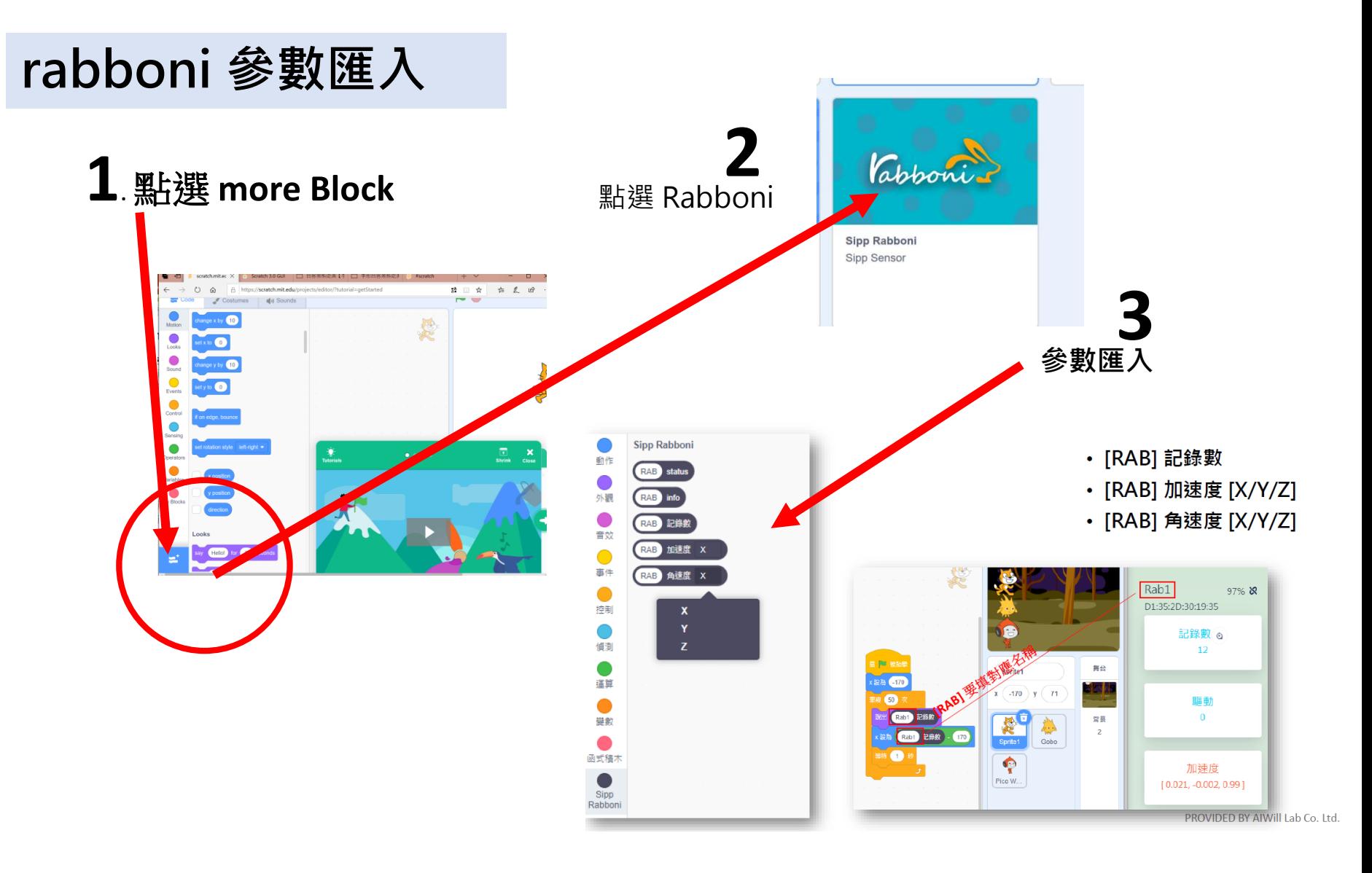

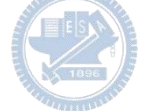

### g**abboni-Scratch 連線**

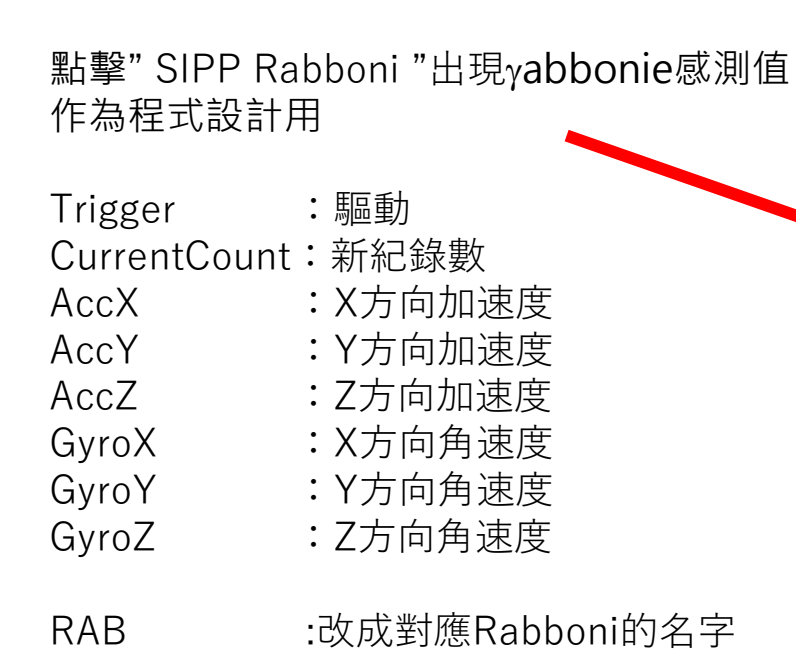

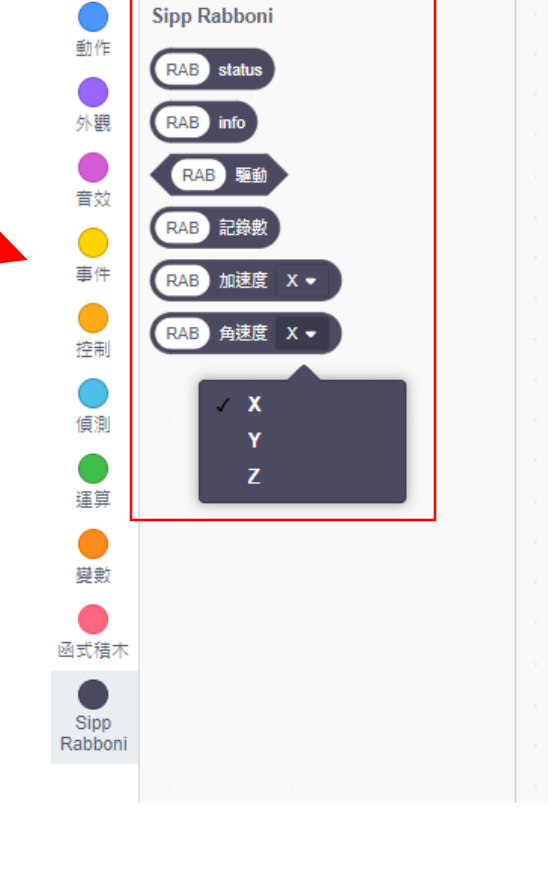

■程式

● 造型

(1) 音效

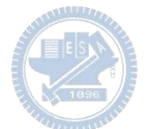

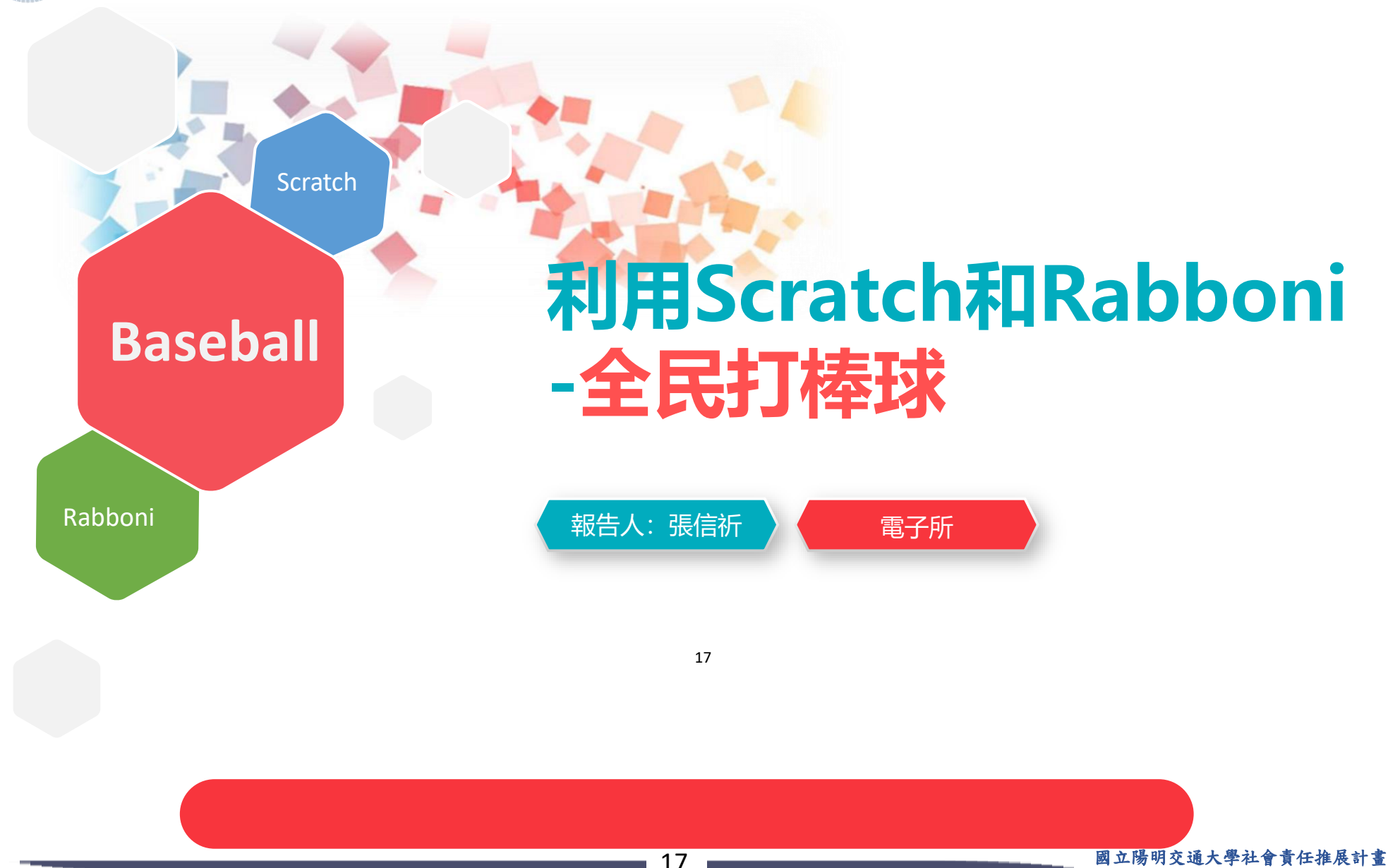

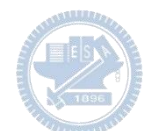

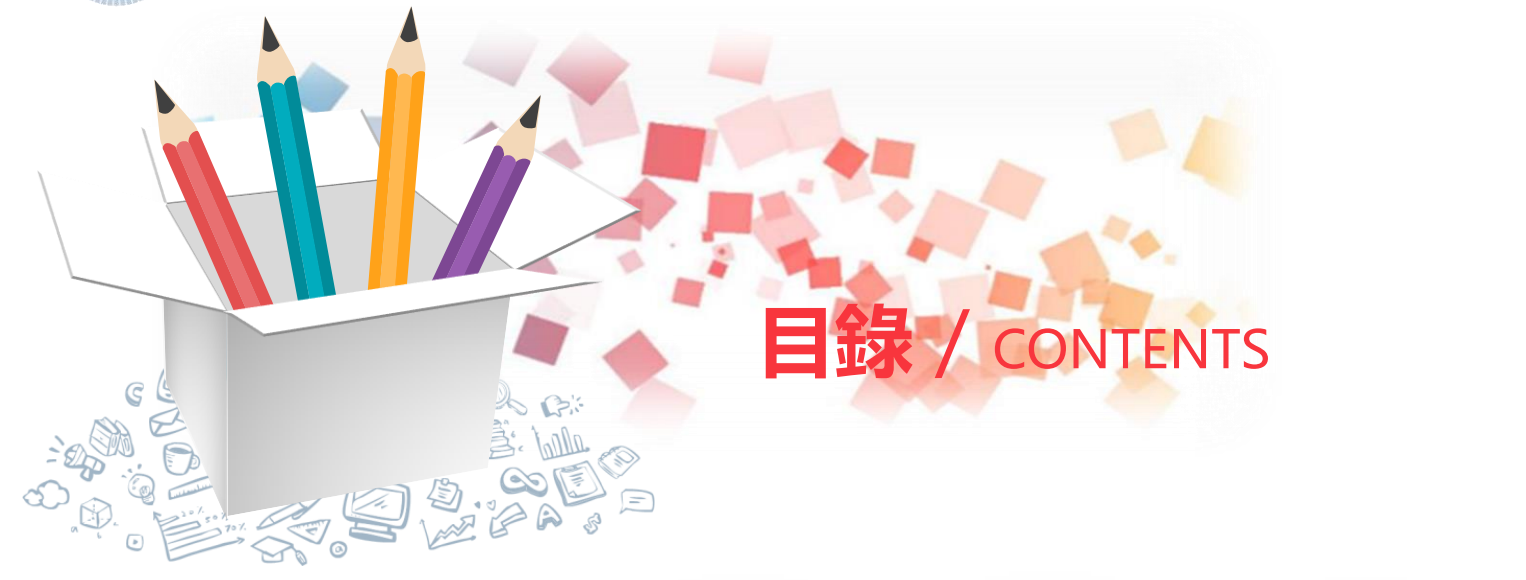

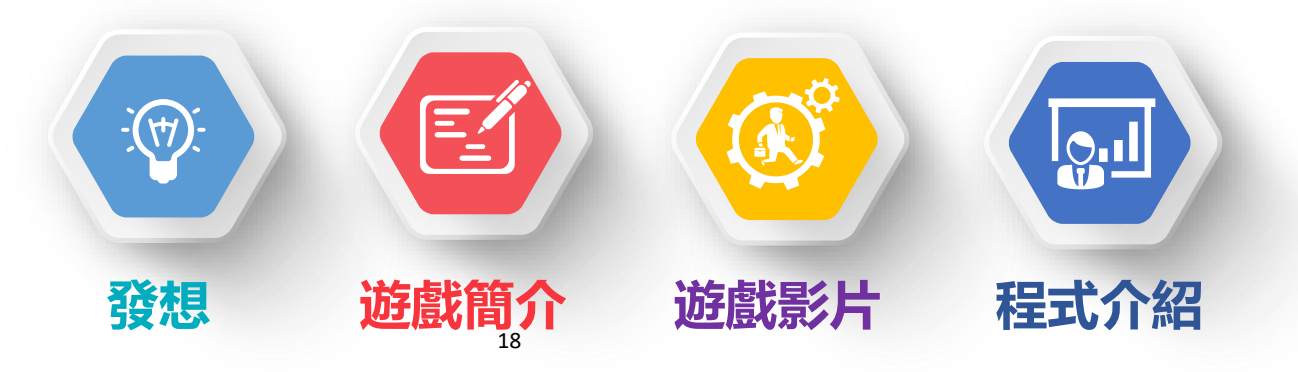

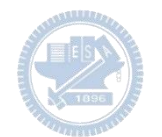

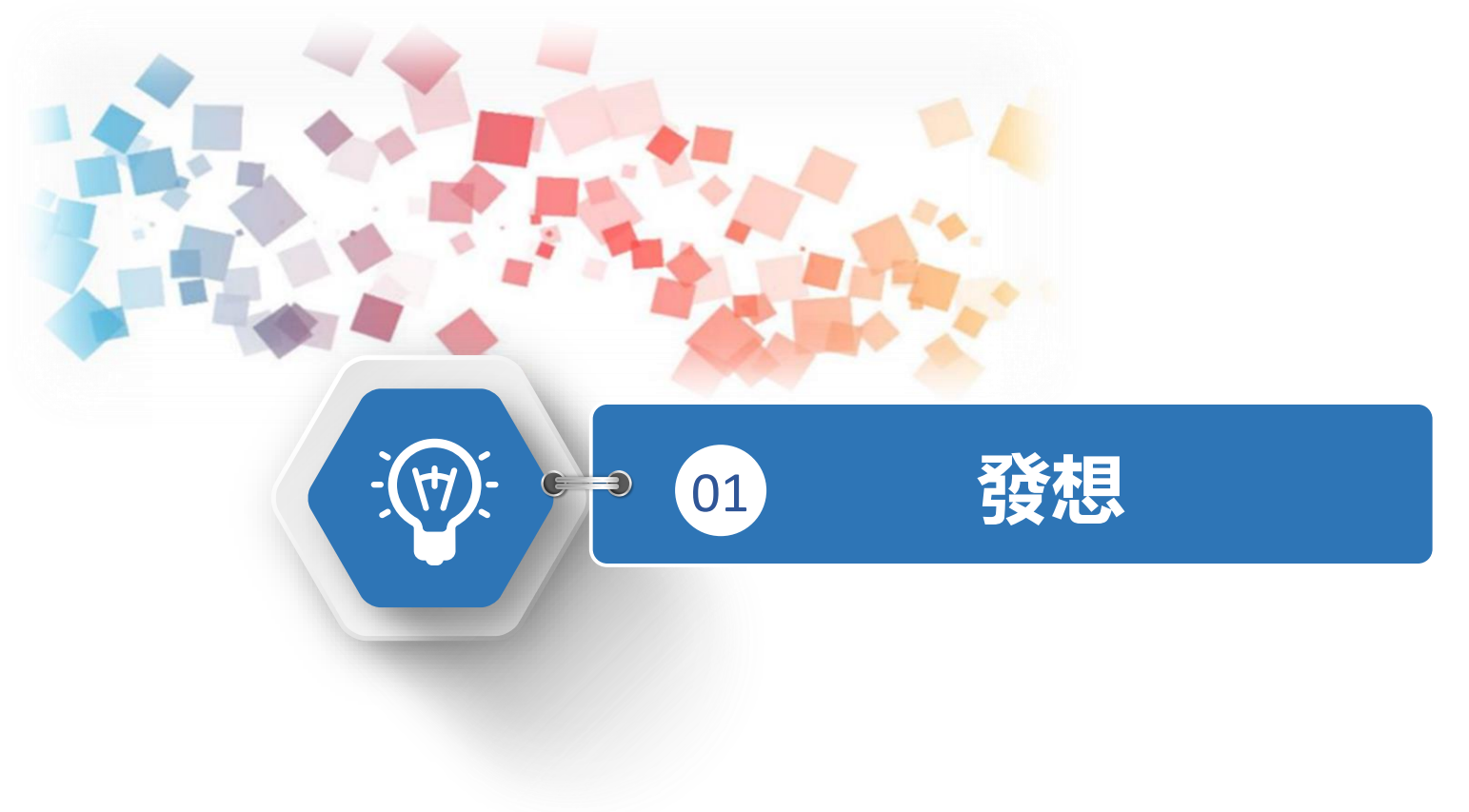

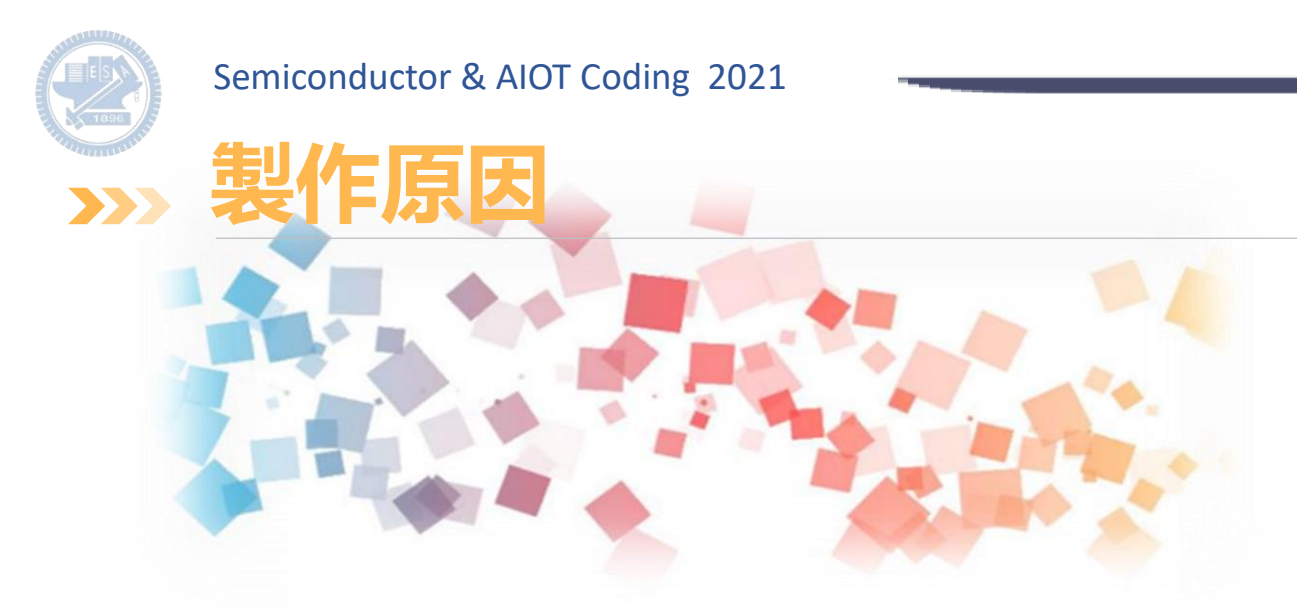

20 這款遊戲是因為小時候很喜歡看棒球大聯盟,也很 喜歡棒球相關的運動,而最近中職的上半季比賽又 讓我想起很多棒球的活動跟回憶,所以就想做一個 遊戲可以讓大家肢體動一動!

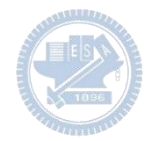

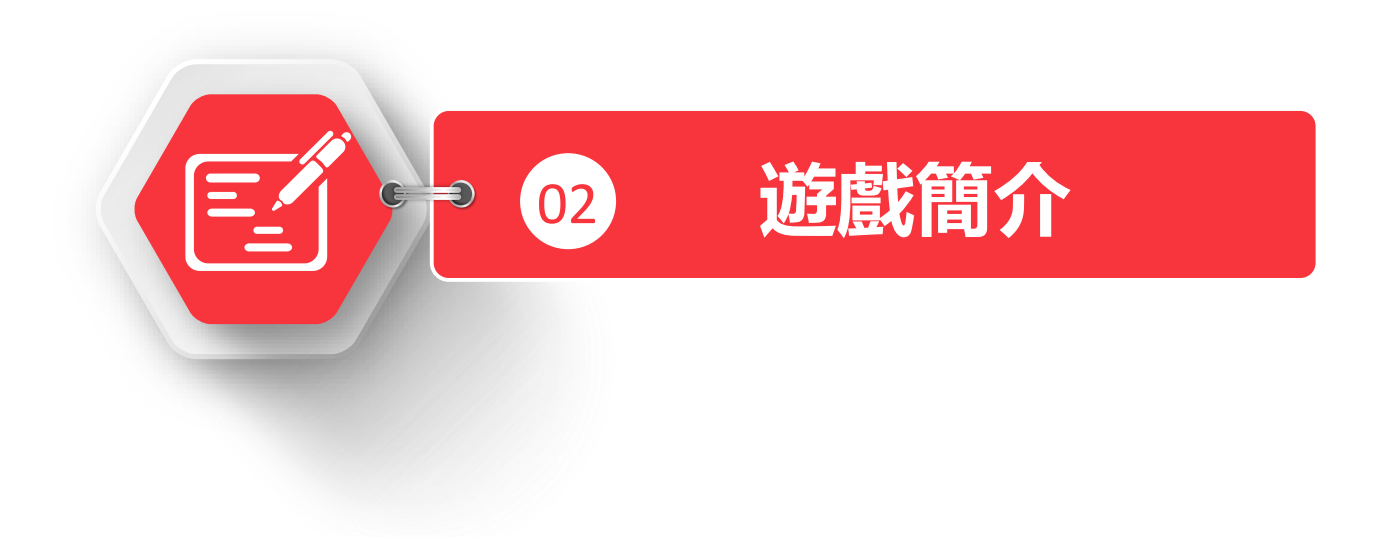

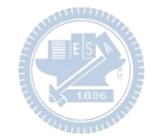

#### **遊戲玩法簡介**

22 玩家利用rabboni的x軸加速度方向來操控投手投球,可 以分為好球跟壞球,而另一個rabboni則是打者,使用y軸 加速度來控制他揮棒,當投手投出好球而打者也在好的時 間揮棒的話, 就會擊出安打, 而如果投出壞球沒有揮棒的 話就可以累積四壞球保送,但如果投出壞球但揮棒的話就 算好球,跟棒球規則一樣,累積三個好球就出局,累積四 個壞球就保送,累積三個出局數遊戲就會結束,會告訴你 這場比賽打了幾支安打跟保送。

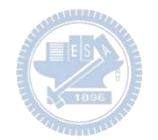

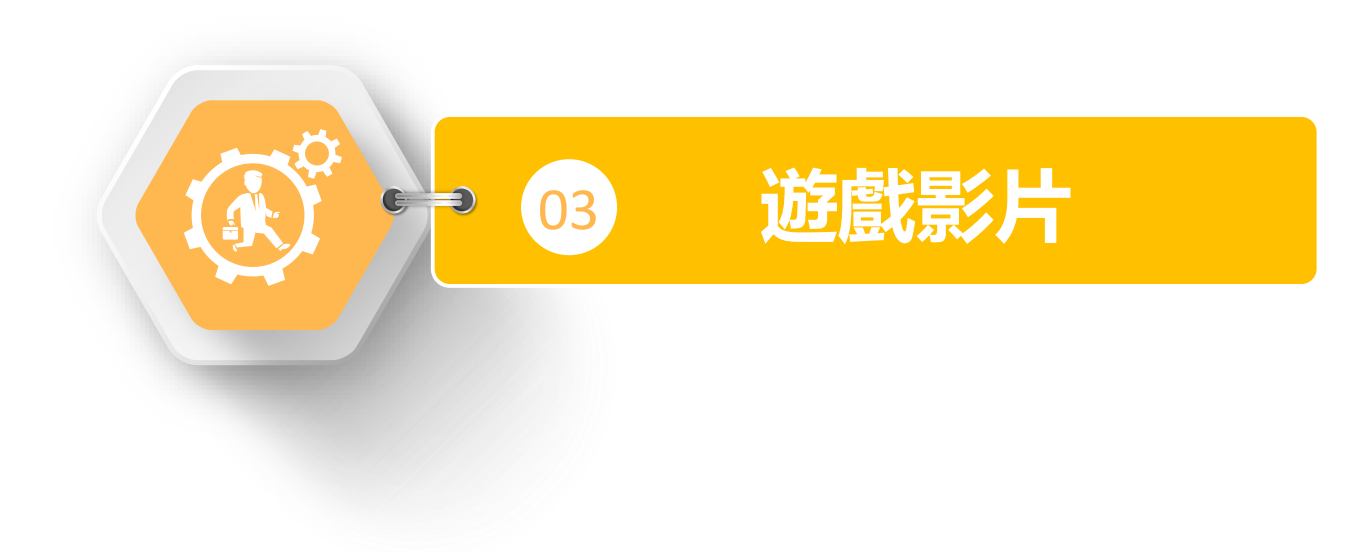

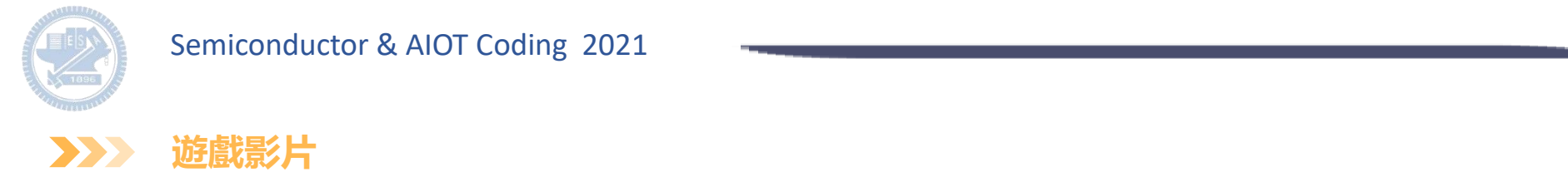

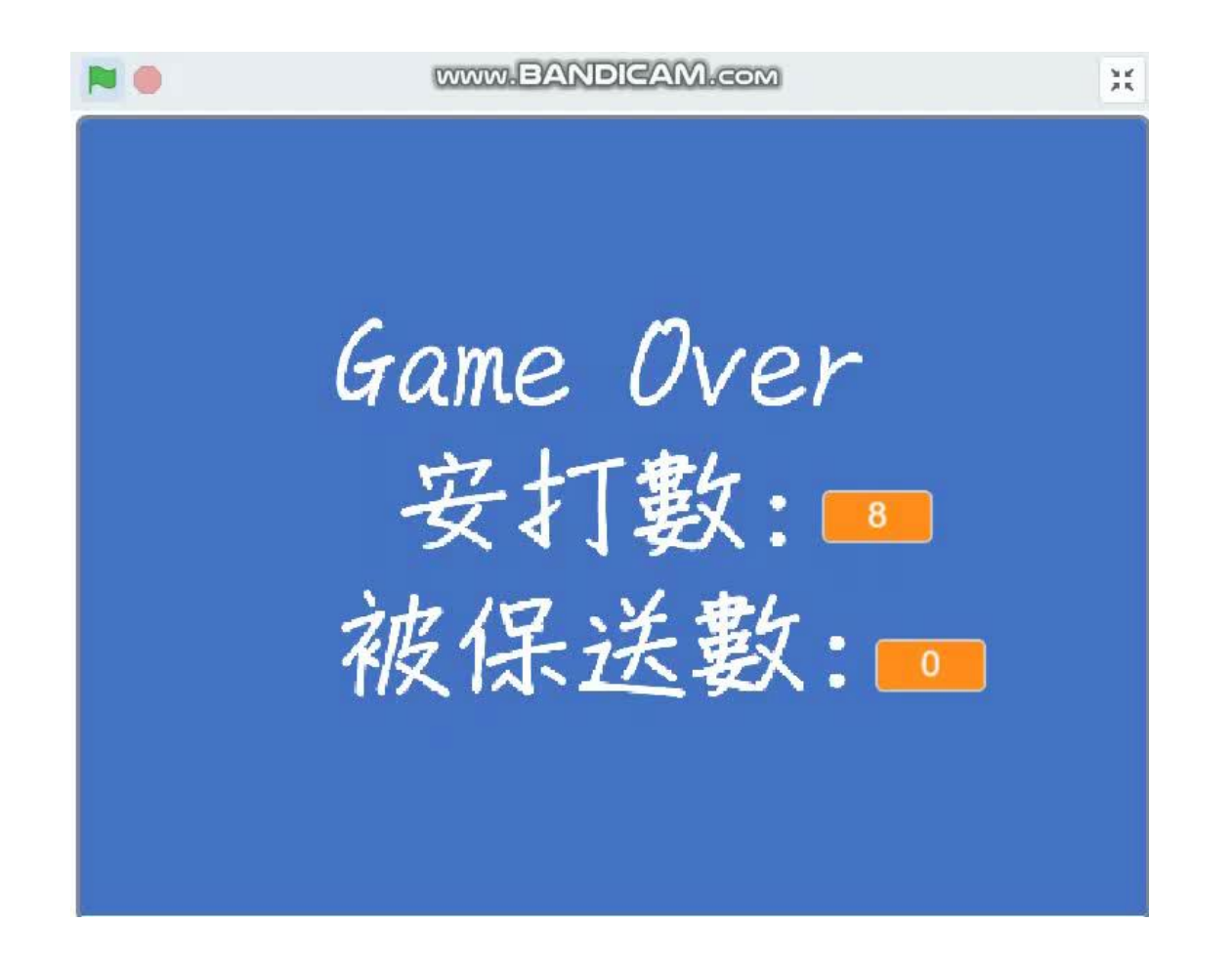

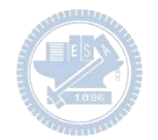

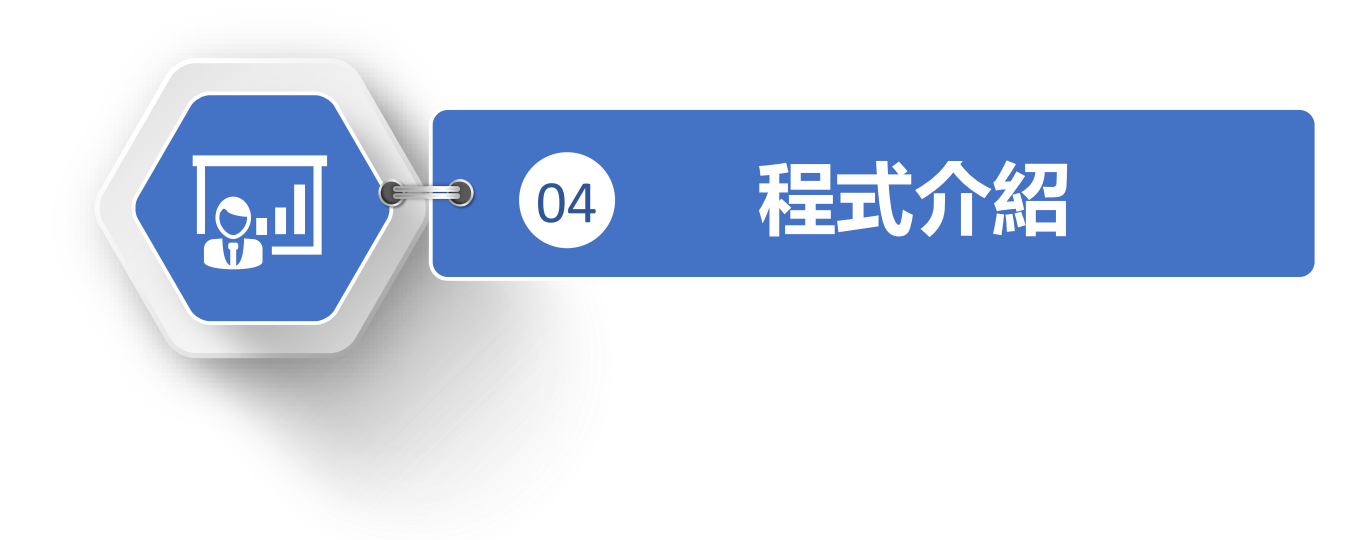

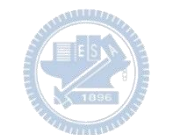

**程式介紹-投手 3**

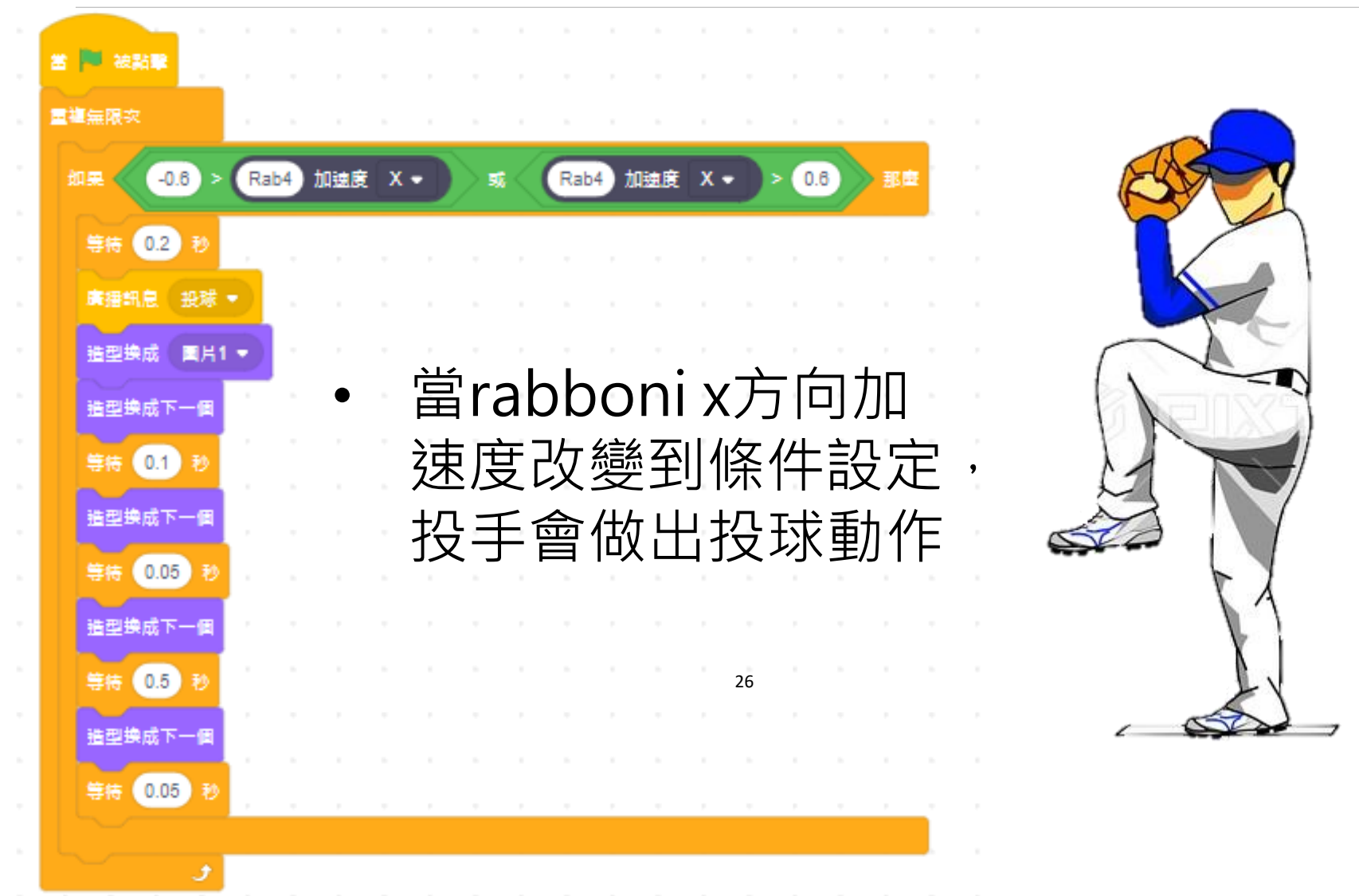

26 20 国立陽明交通大學社會責任推展計畫

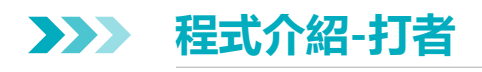

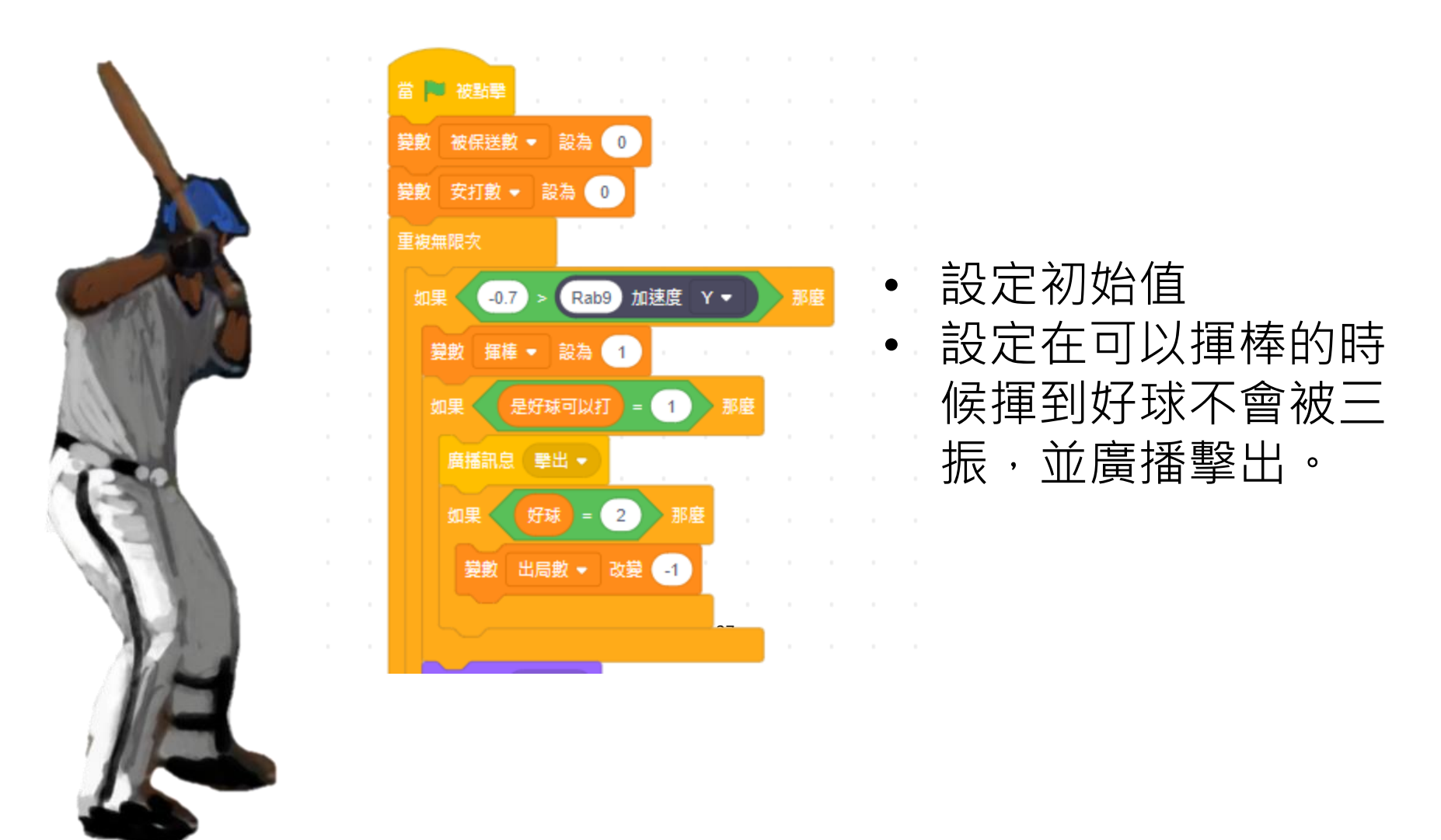

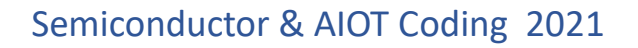

**程式介紹-打者 3**  $\sum$ 

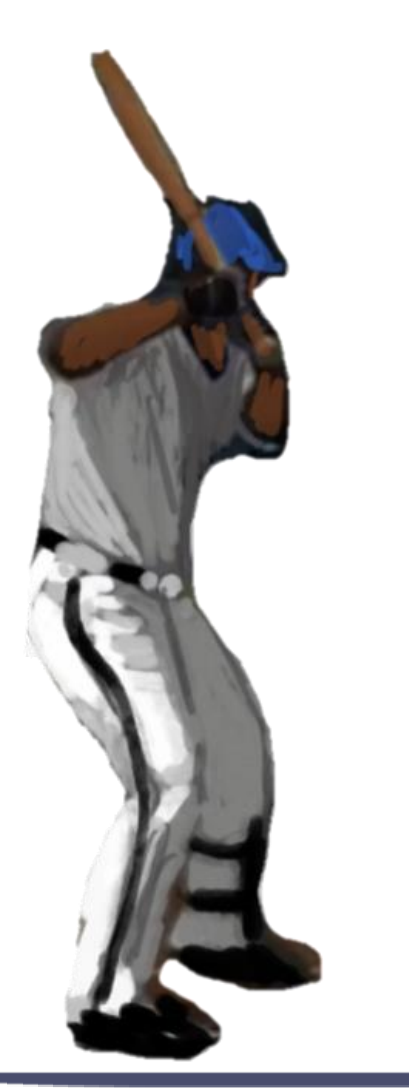

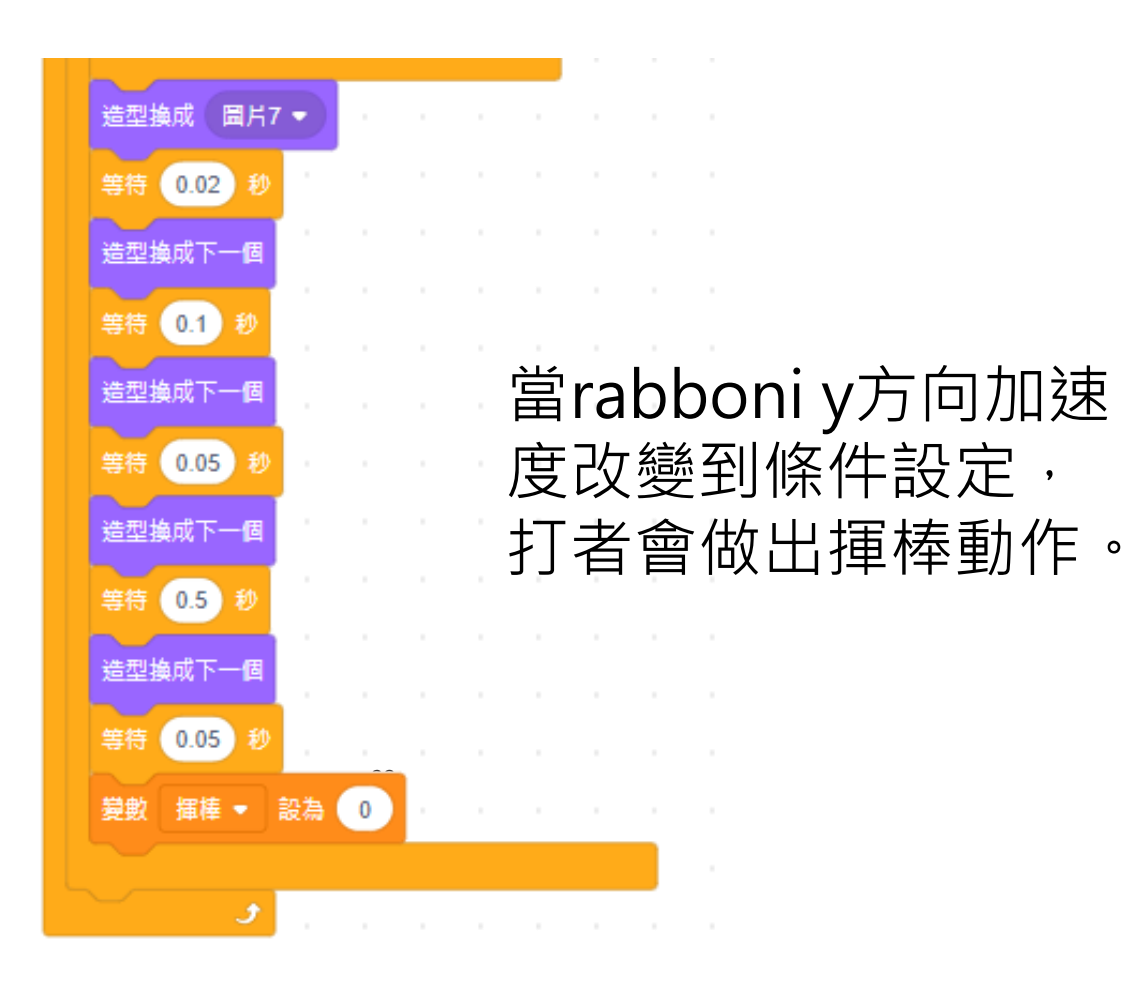

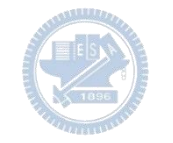

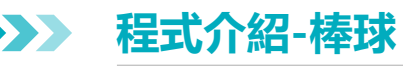

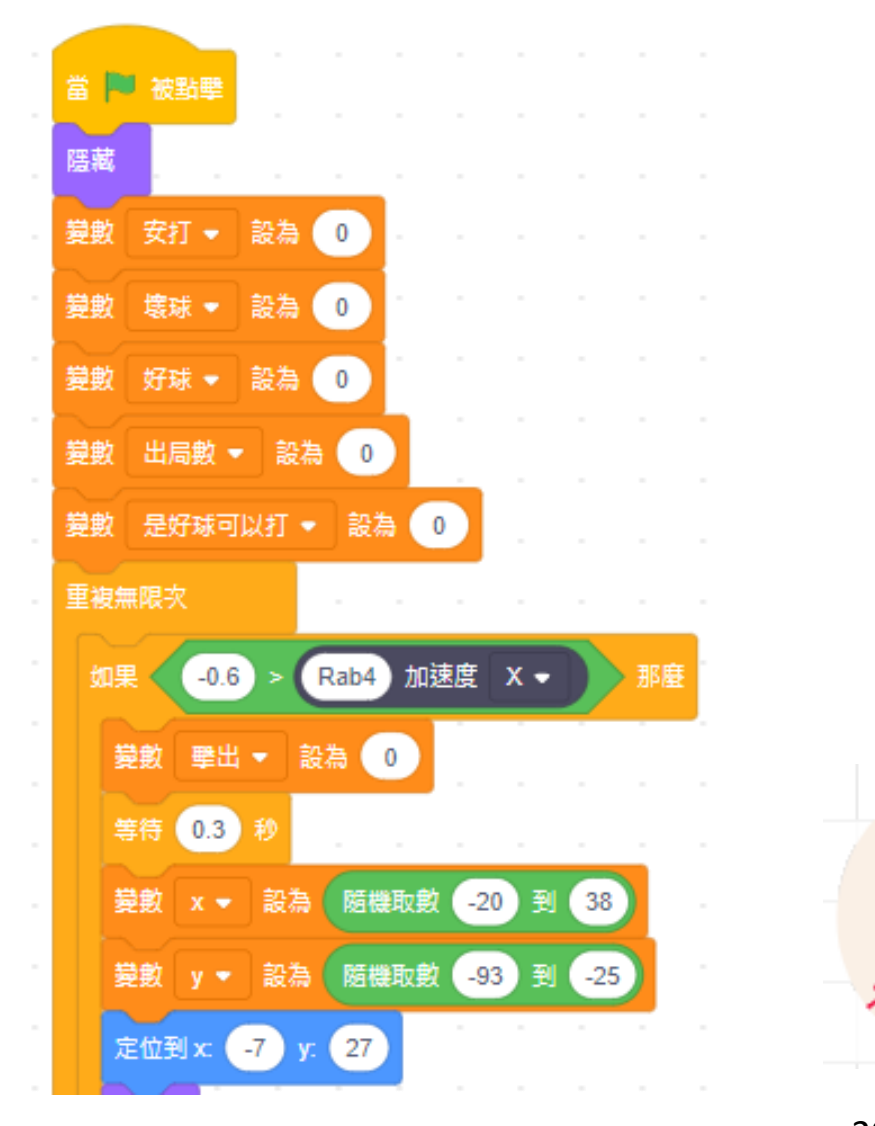

- 將初始值都設為零
- 如果rabboni加速度 x達到設定條件,則 球會飛往好球帶

**程式介紹-棒球 3**

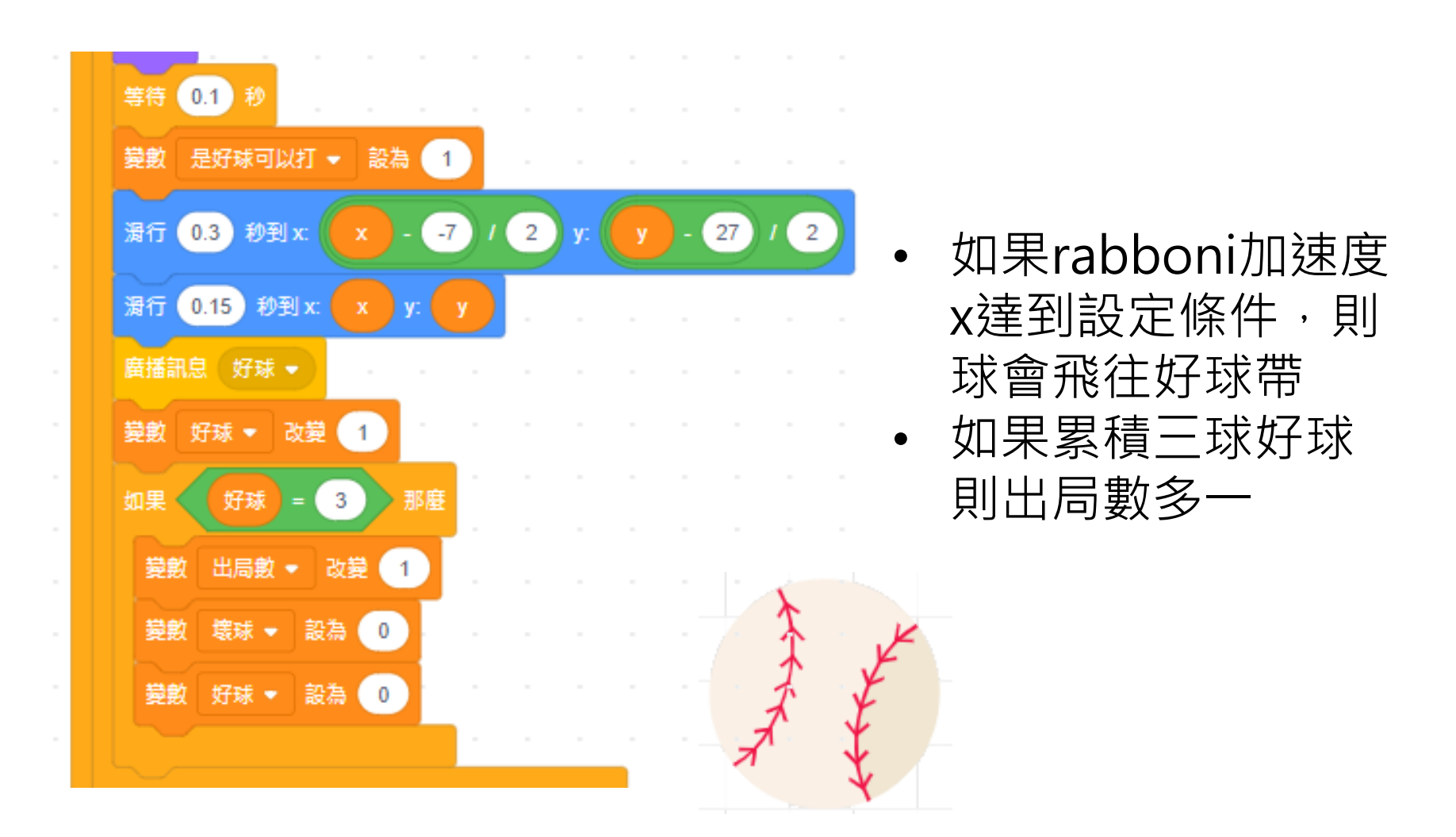

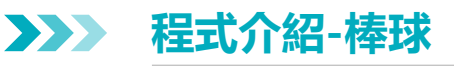

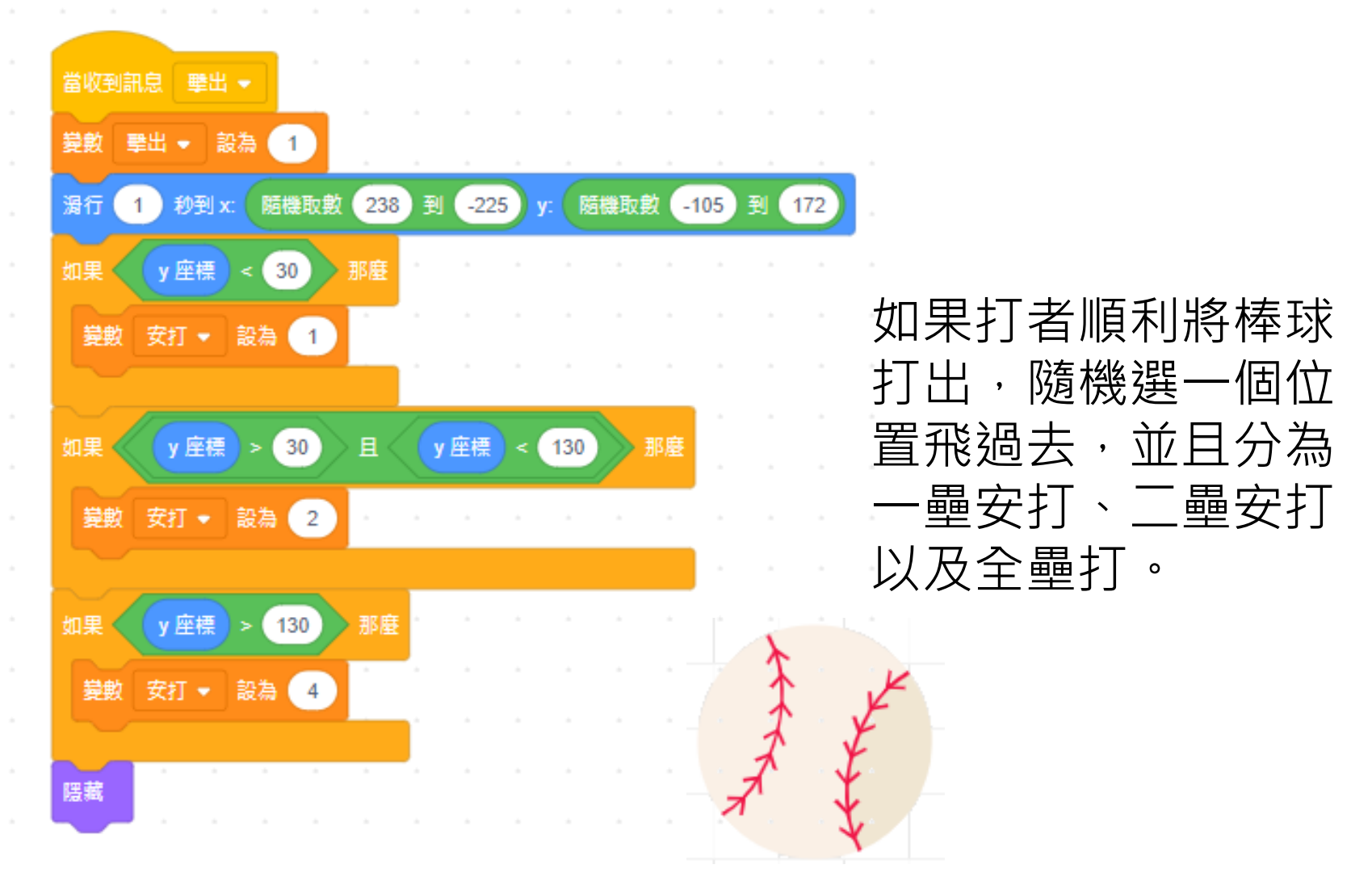

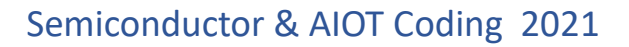

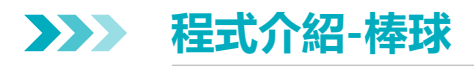

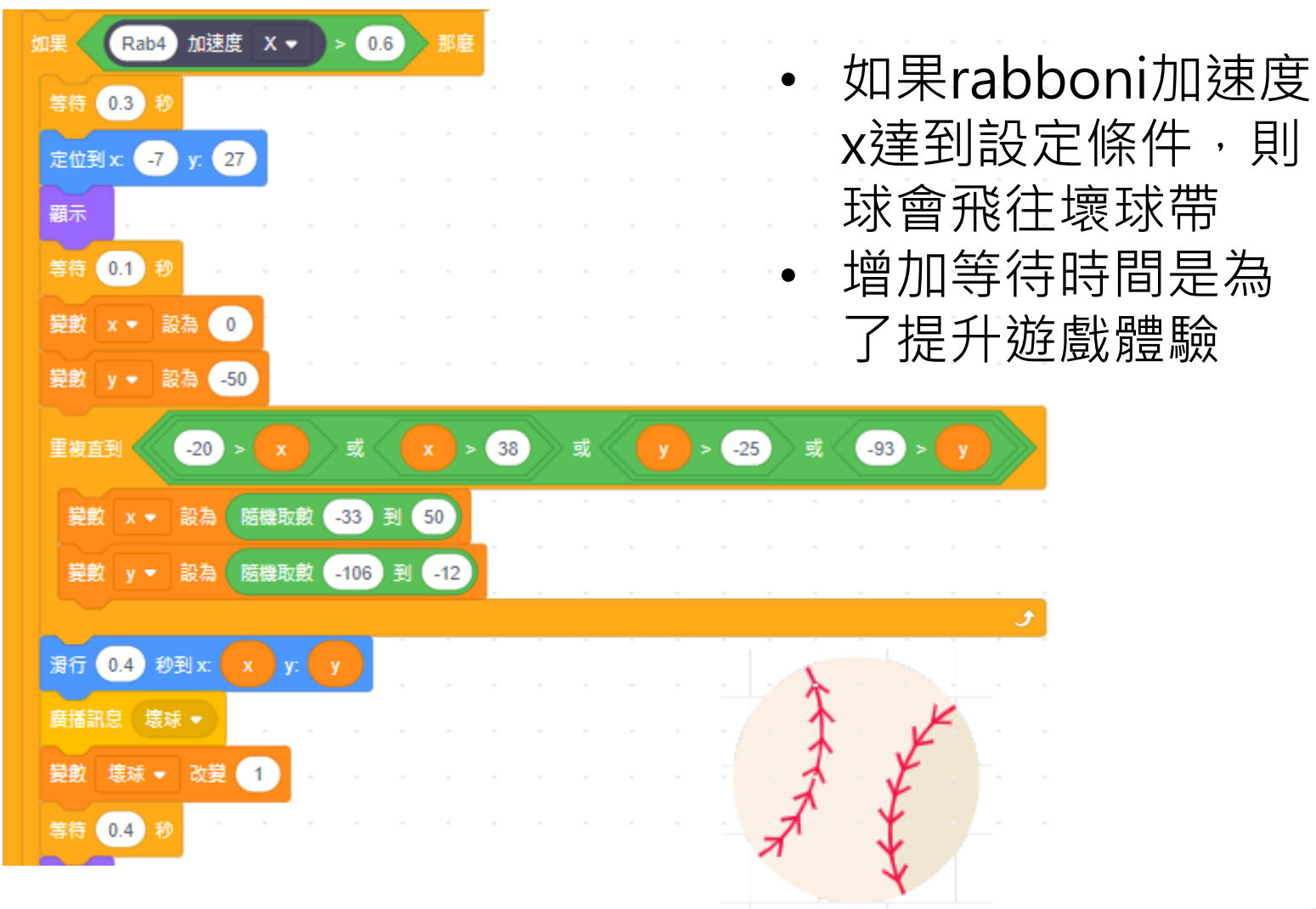

**版權所有 侵害必究**

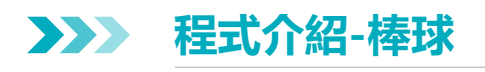

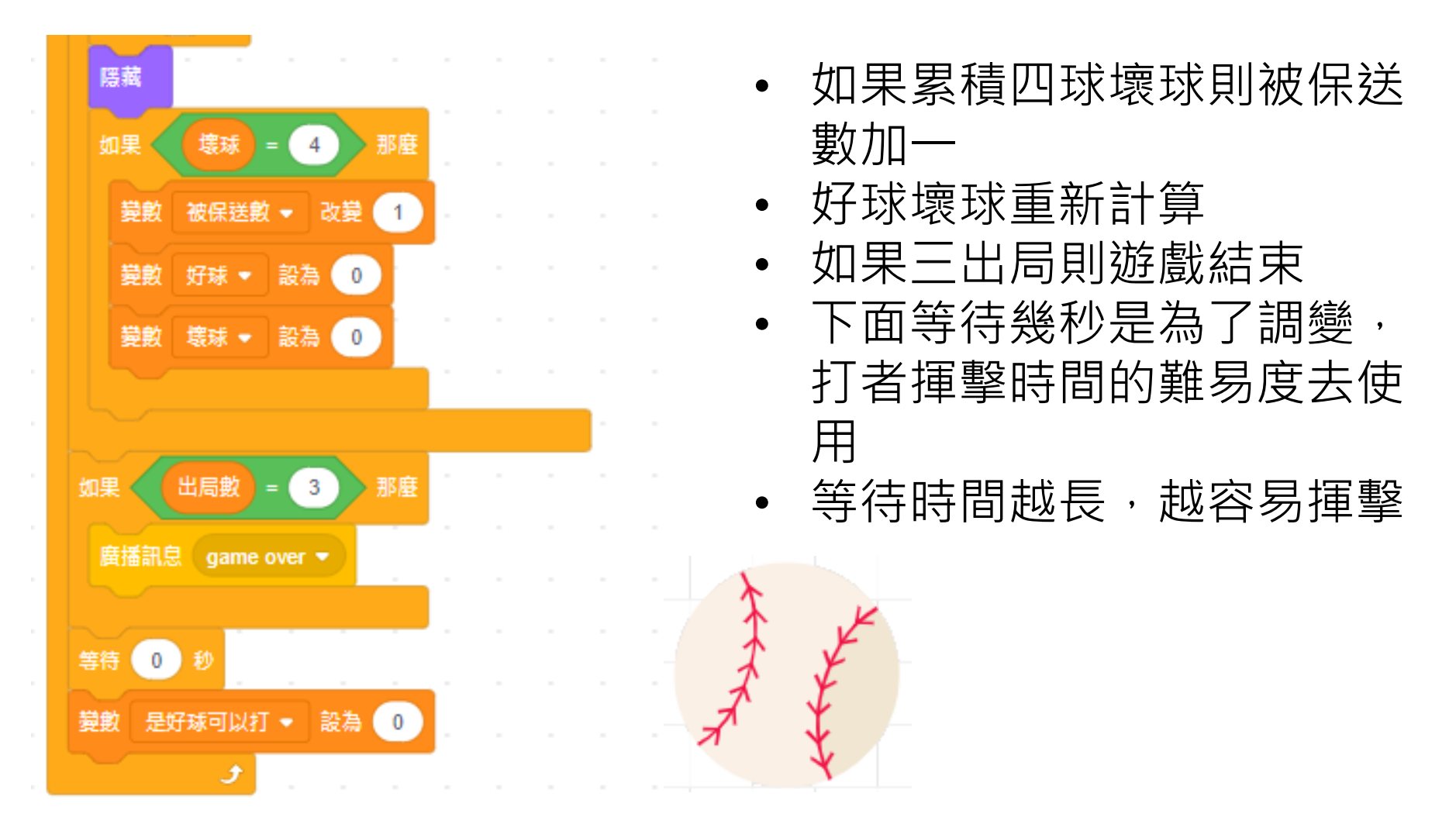

#### **程式介紹-strike 3**

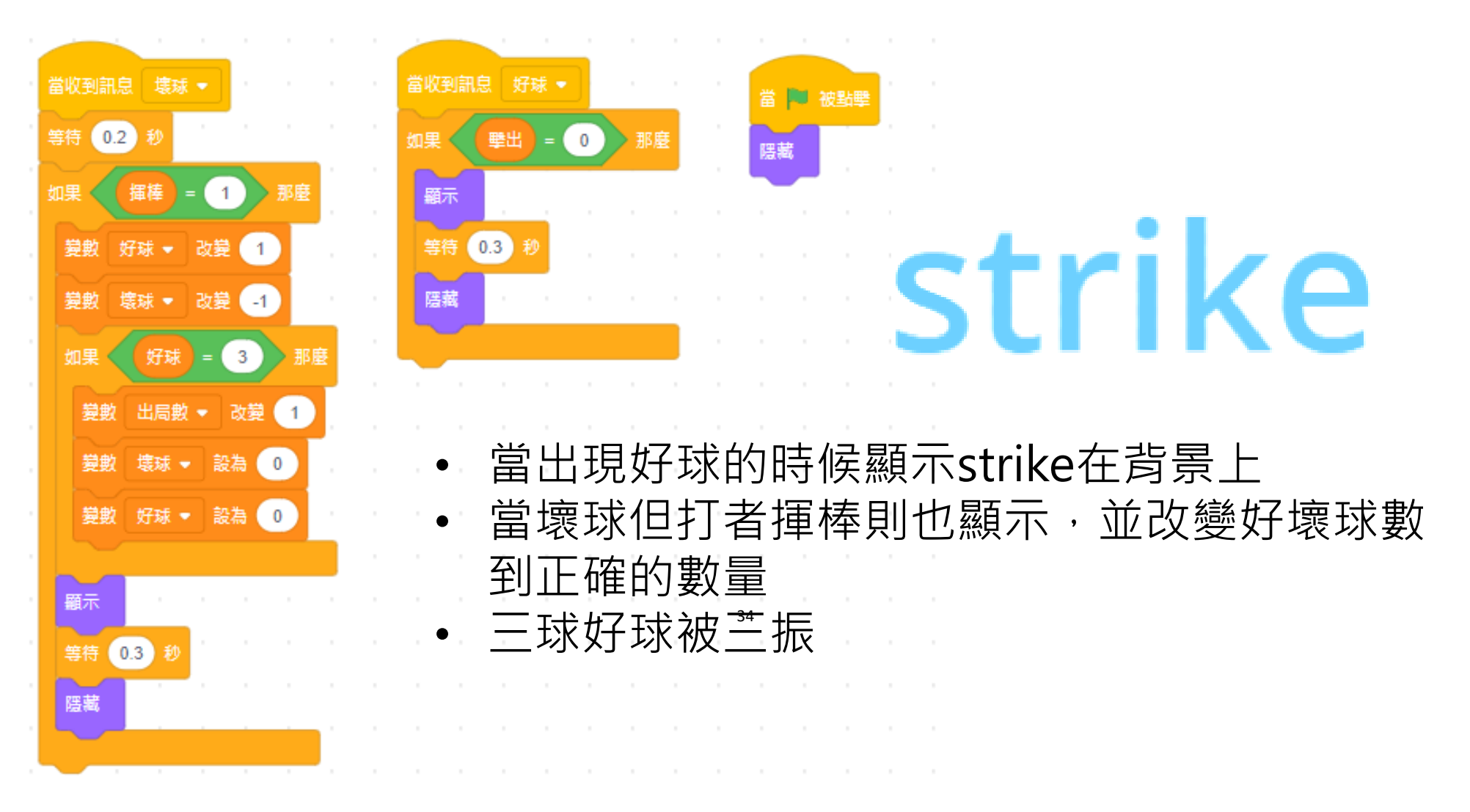

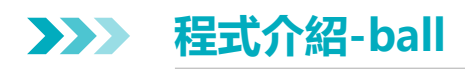

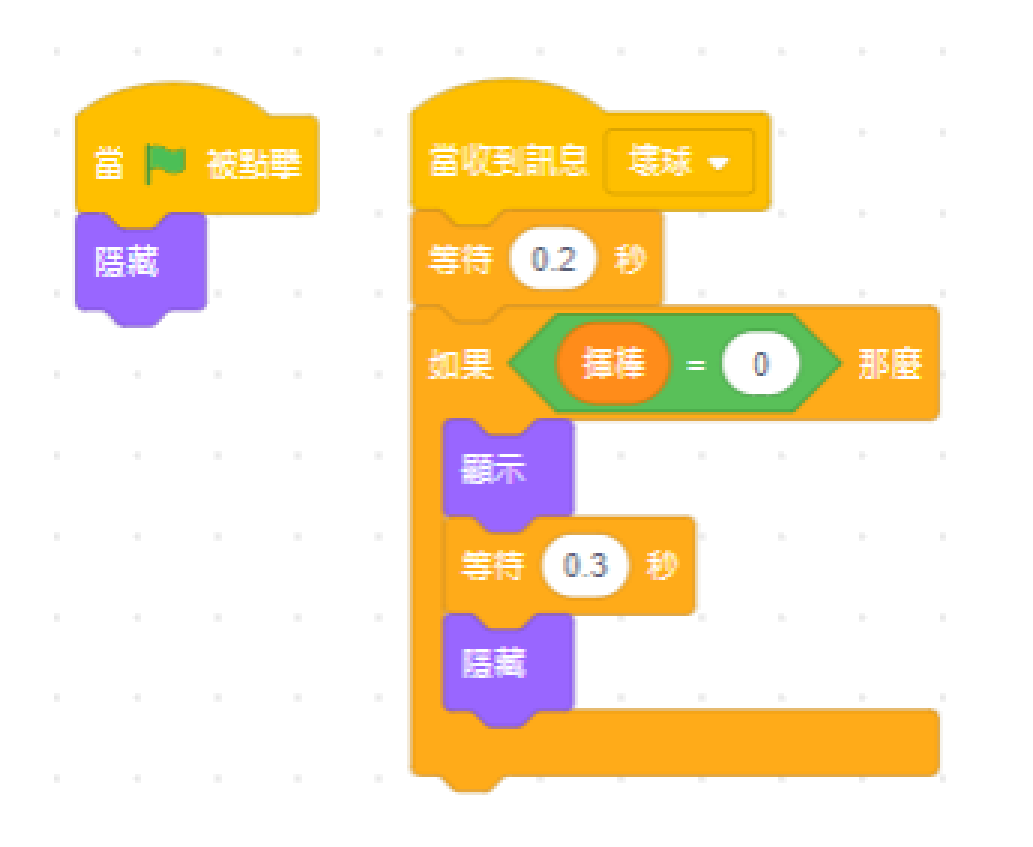

 $\sim$ and the state

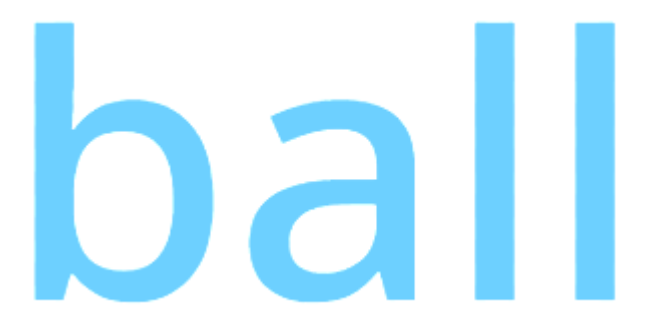

- 當收到壞球訊息,顯示 ball在背景上
- 0.3秒後消失

**程式介紹-打擊特效 3**

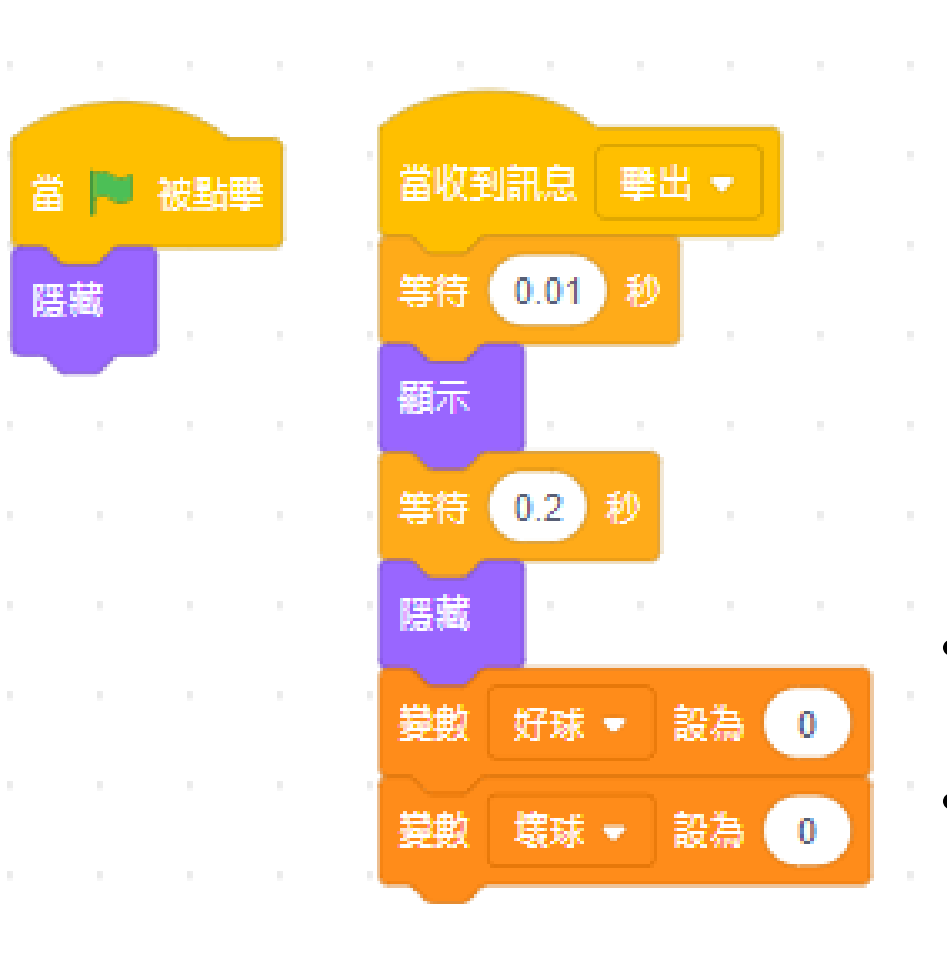

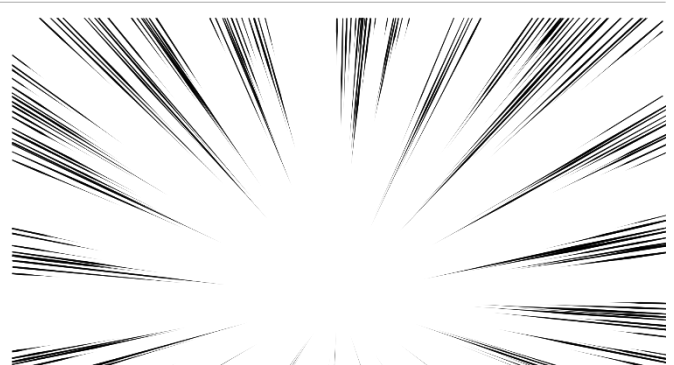

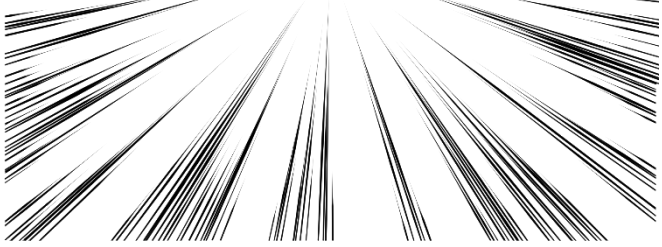

當打擊出球,增加一個 打擊出去的特效 • 並把好球壞球數歸零

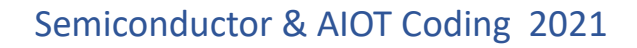

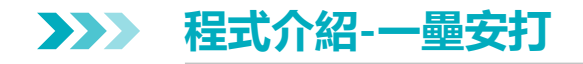

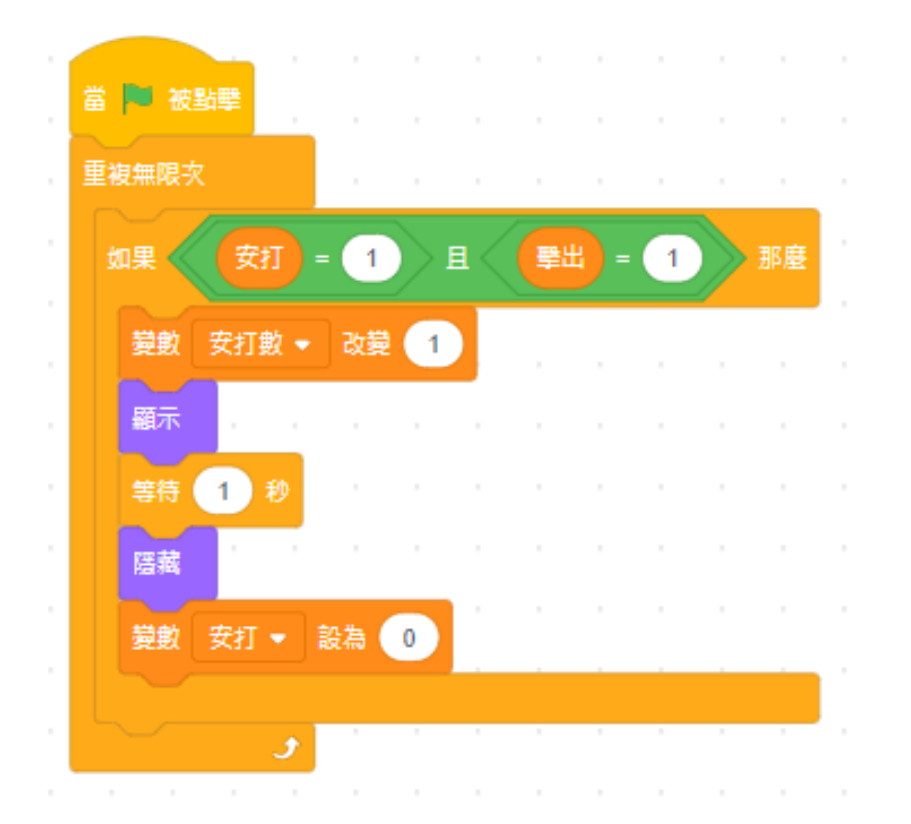

壘安打!

• 當收到是一壘安打,則 在畫面上顯示一壘安打!

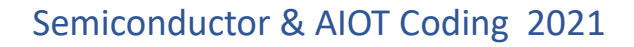

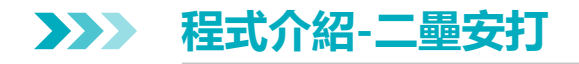

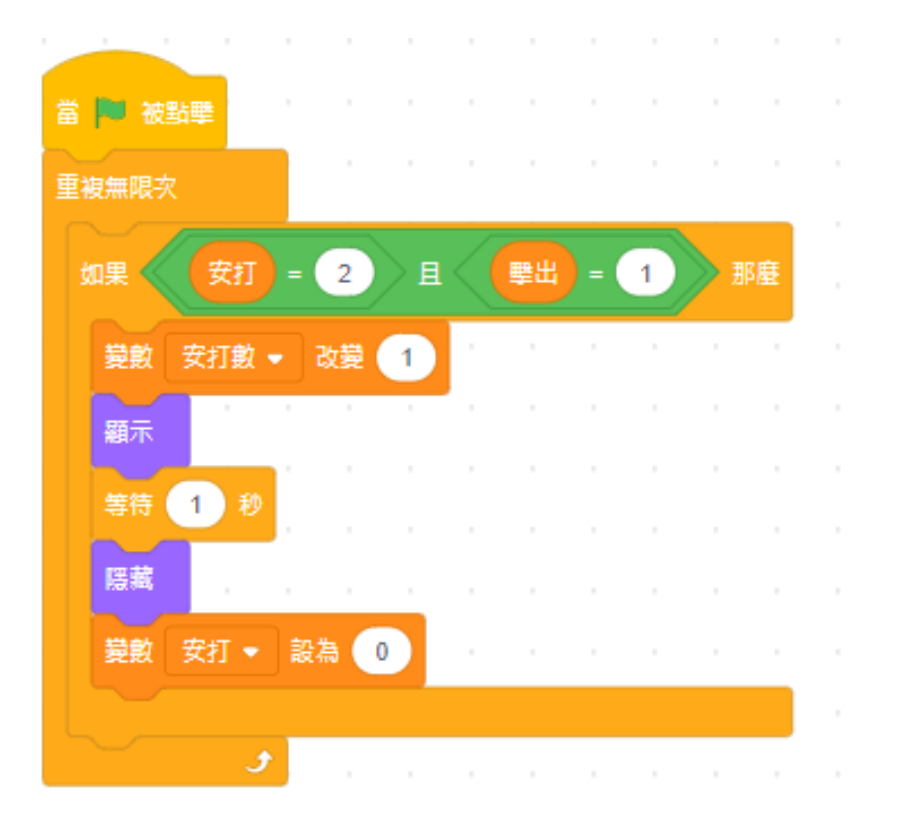

壘安打!

• 當收到是二壘安打,則 在畫面上顯示二壘安打!

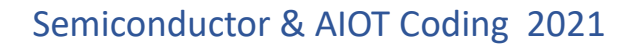

**程式介紹-全壘打 3**

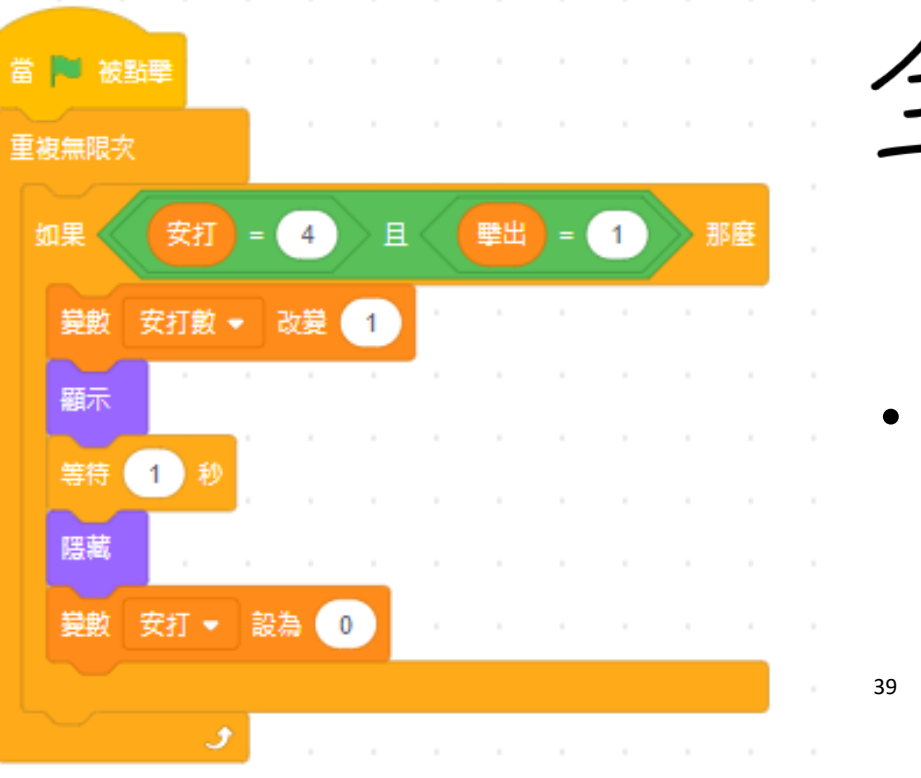

· 聖打 !!!

• 當收到是全壘打,則在 畫面上顯示全壘打!

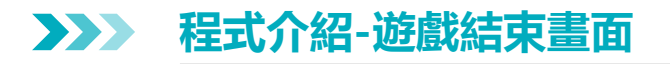

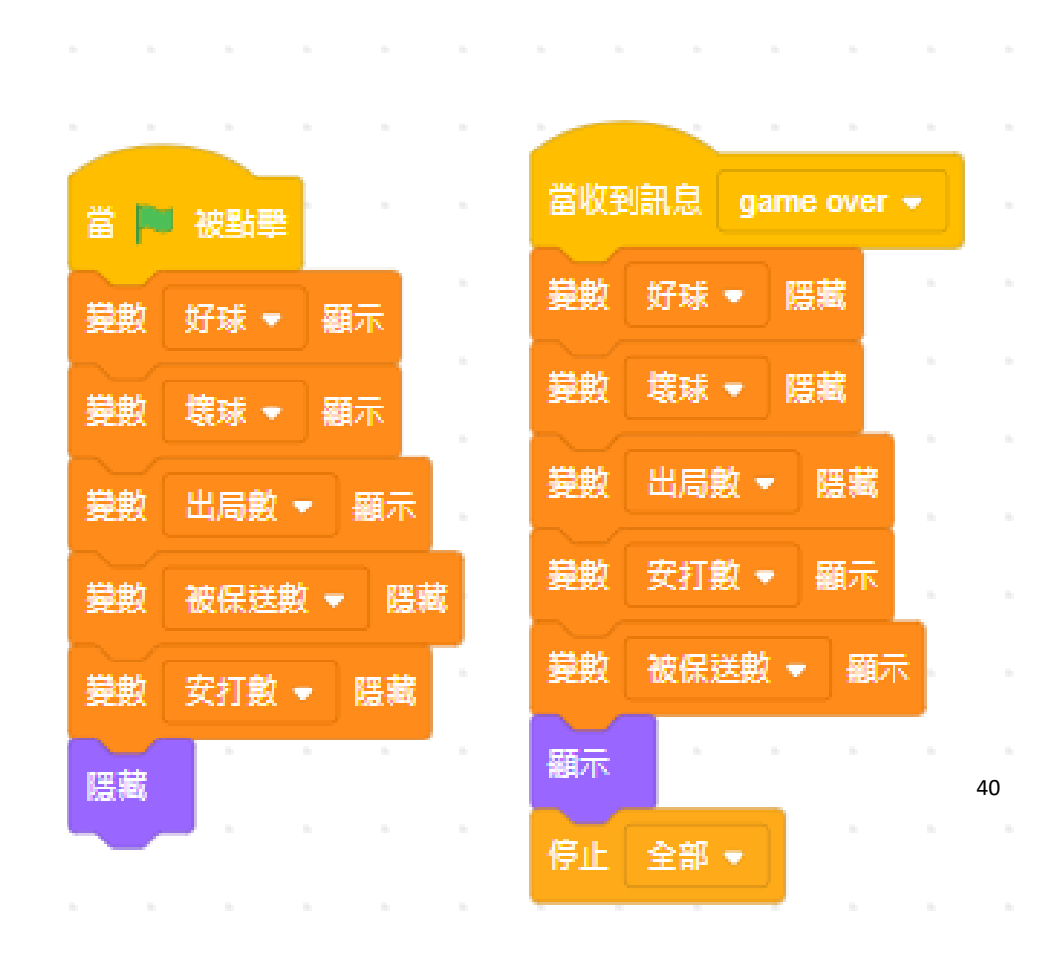

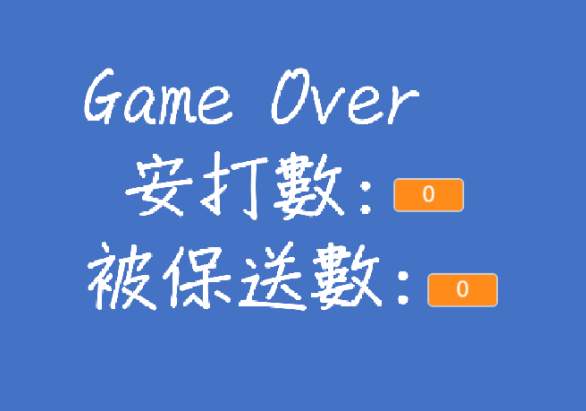

• 當三出局後,遊戲 顯示結束畫面

- 把安打數跟被保送 數顯示出來
- 停止遊戲

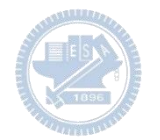

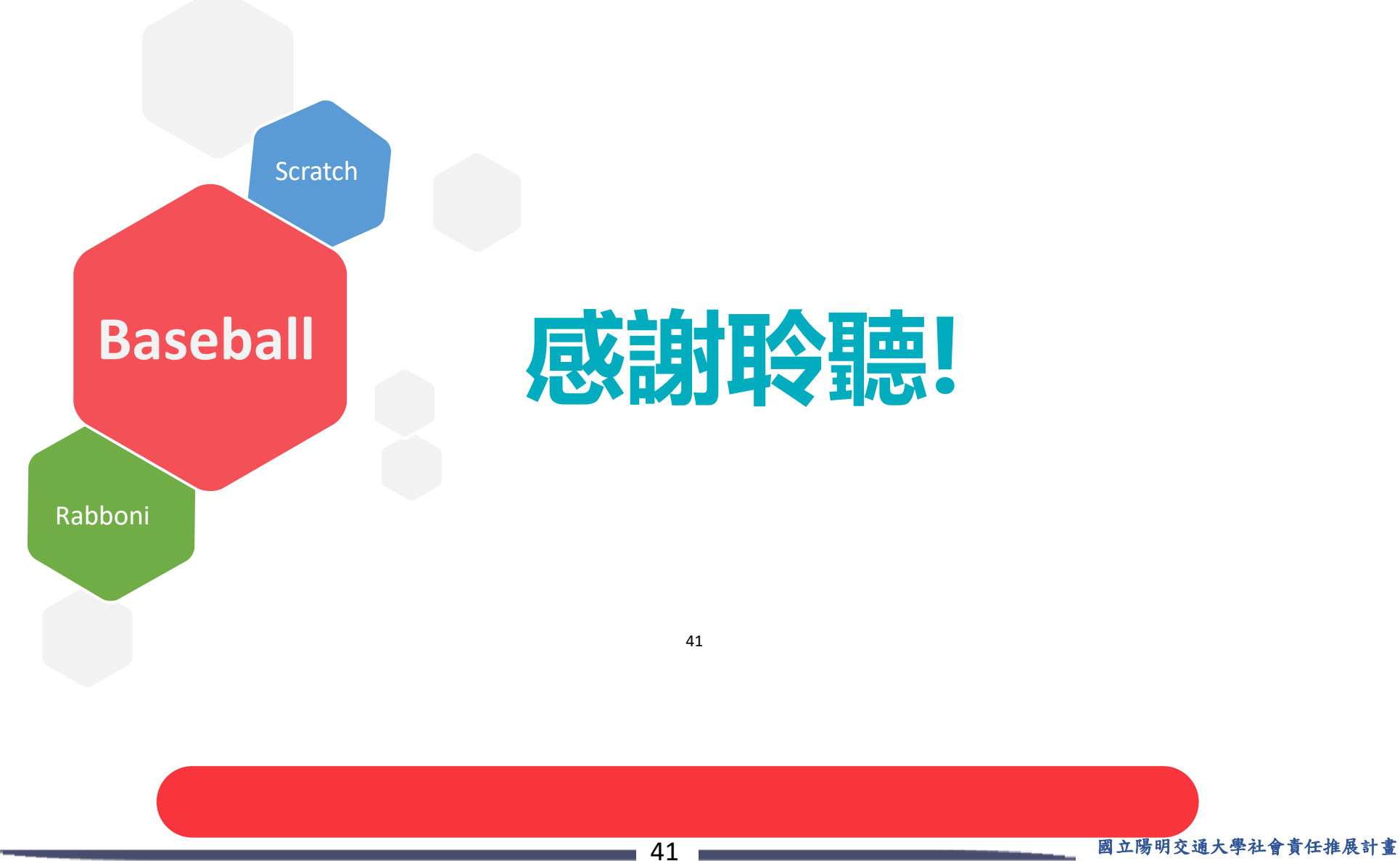

**版權所有 侵害必究**

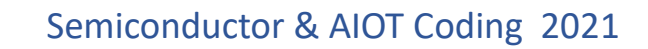

### **APPENDIX** yabboni-其他應用

1. Python (系統支援 Windows, MacOS, Ubuntu)

2. Scratch 3.0 (系統支援 windows, MacOS)

3. Android APP以及iOS APP (App Store 或Play store 搜尋 rabboni )

- 4. API for Raspberry Pi
- 5. APPINVENTOR 2.0

6. API for Unity

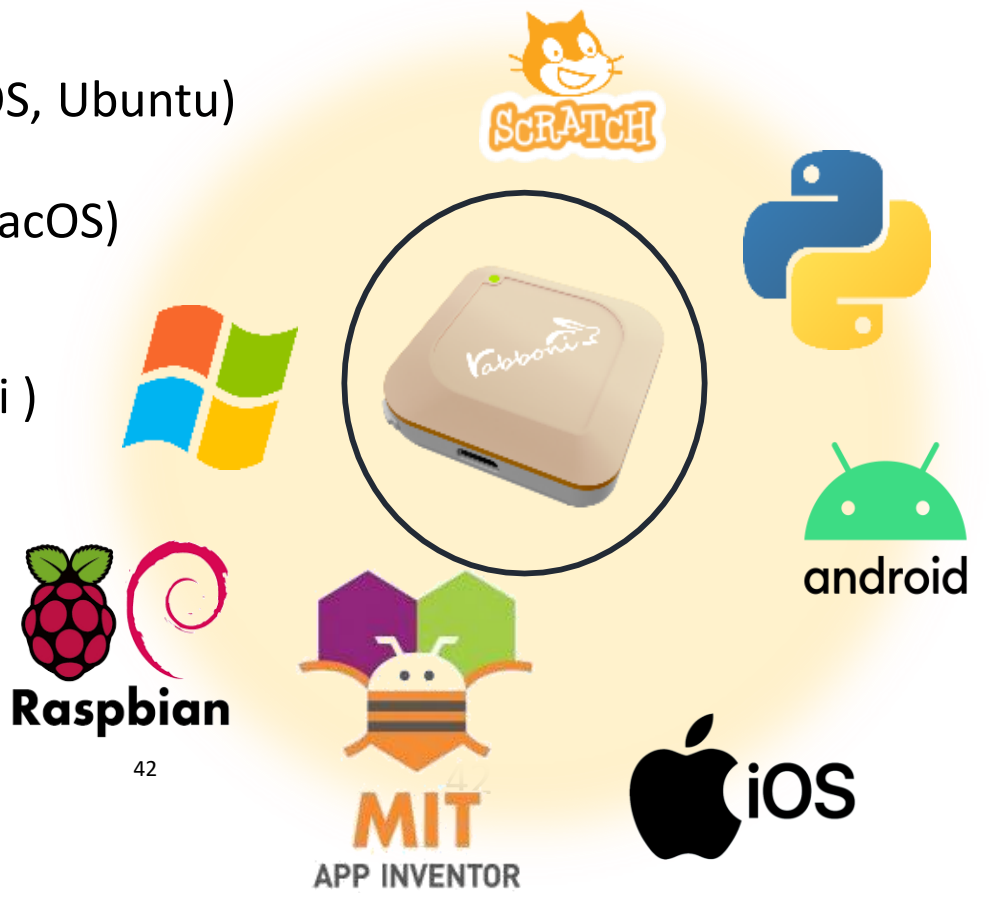

### yabboni vs. APP inventor for APP Development

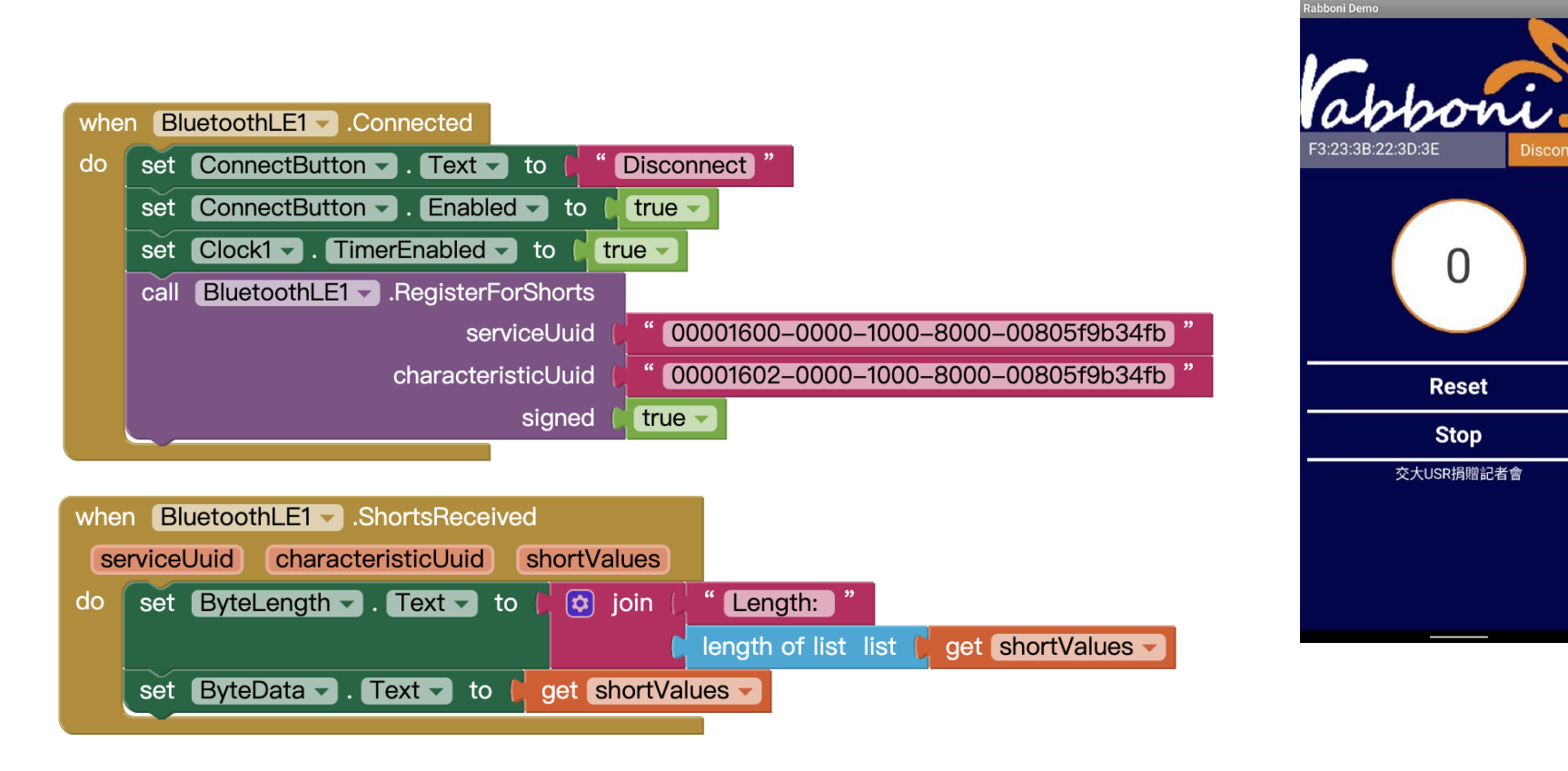

#### **<http://iot.appinventor.mit.edu/#/bluetoothle/bluetoothleintro>**

 $O$   $Q$   $1$   $B$  84%

 $8:23$  **M** 1

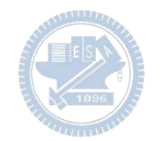

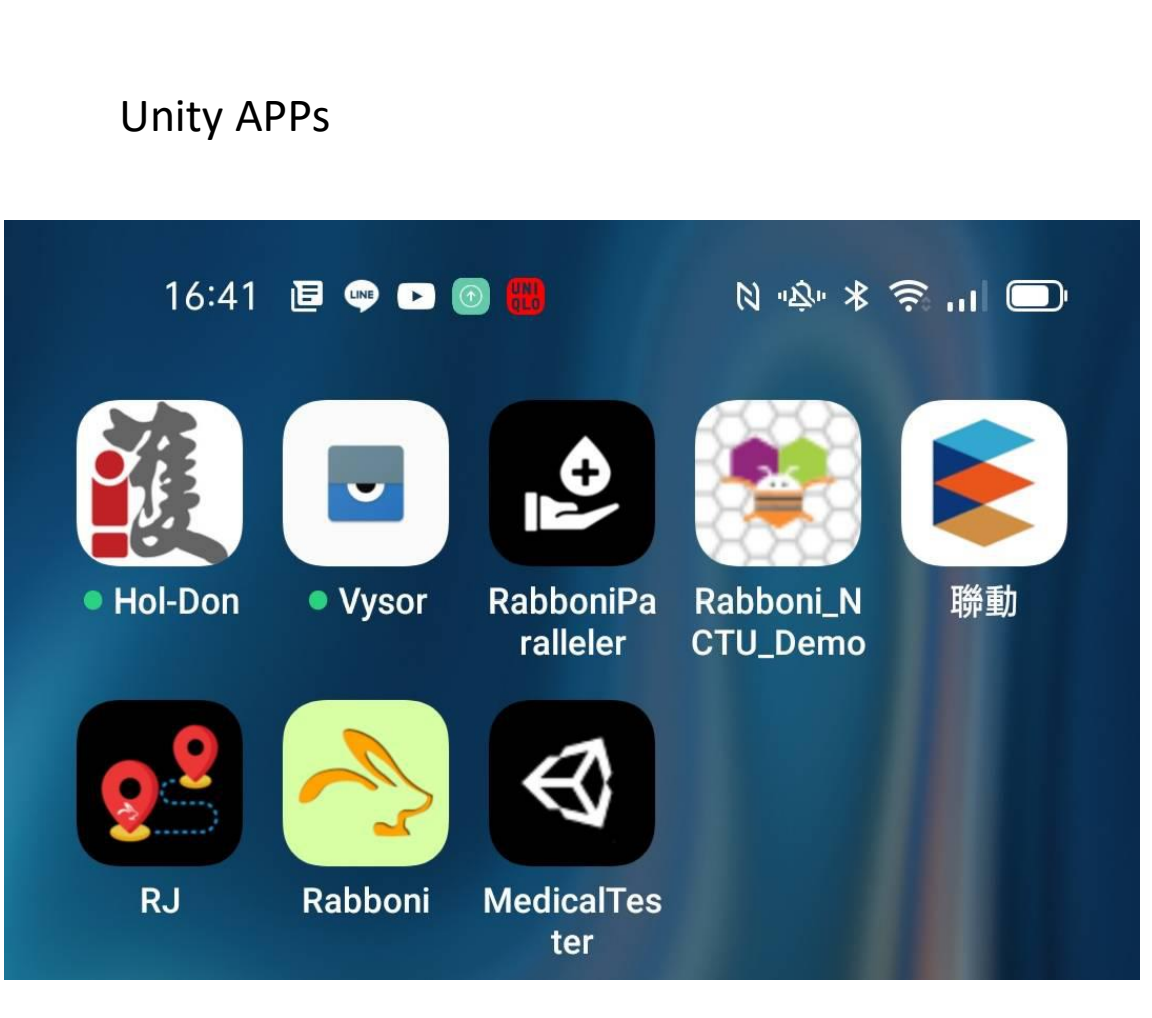

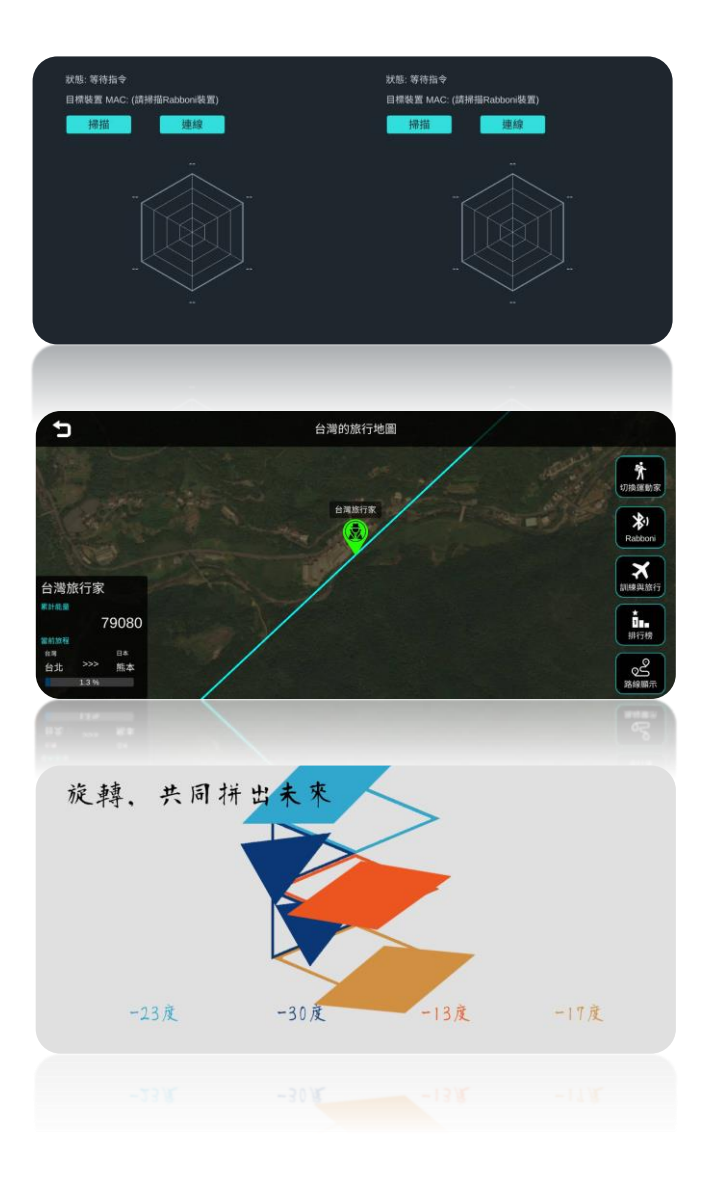

### gabboni sensing data collection APP @ Android

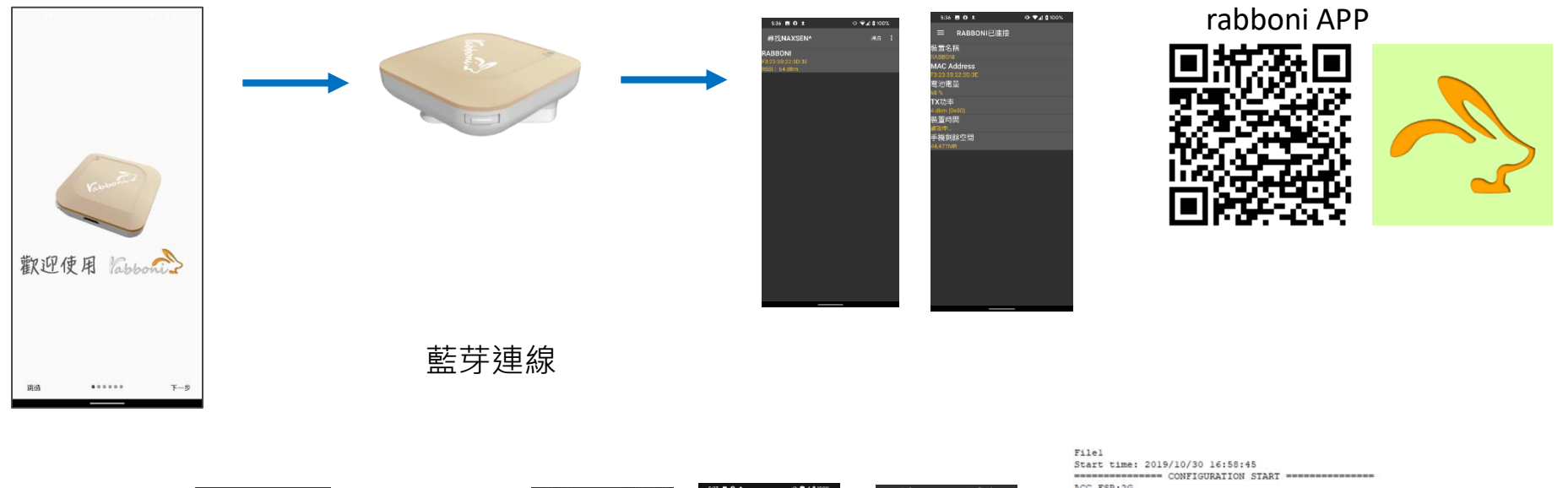

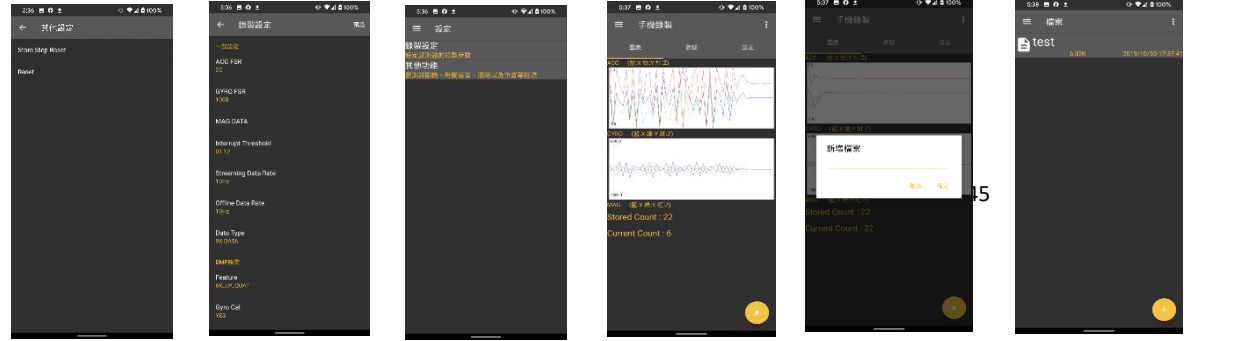

ACC FSR:2G GYRO FSR:1000 Interrupt Threshold: 0112 Data Rate: 10Hz Data Type: 9X DATA Feature: 6X LP QUAT Gyro Cal:YES Gyro Data:RAW Acc Data:NO RAW \*\*\*\*\*\*\*\*\*\*\*\*\*\*\* CONFIGURATION END \*\*\*\*\*\*\*\*\*\*\*\*\*\*\*\* --------------- DATA START ----

 $\begin{array}{l} \hline \{0.0958225195,-0.0120239258,0.9849853316,\frac{1}{20}.3923339644,1.4038085938,0.4272460938\} \\ 0.0098563705,-0.0120239258,0.98690375781,-845336811065,1.3122558544,0.3662105975\} \\ 0.0088500877,-0.0113525391,0.9683397811,-8$  $0.0284423828, -0.1090087891, 0.099975566, 284.4846832813, 511.3783945313, -196.9809667969  
0.3045654257, -1.7523193359, -1.7758780663, -652.0986093750, -335.5712890625, -211.4257812500  
-0.0033569336, -2.0000000000, 1.9843139648,$  $0.5819702148, -1.9611206055, -2.00000000000, -239.7766113281, -304.1687011719, -36.8652343750$ 0.5759887695,-2.0000000000,1.9843139648,52.7038574219,180.9082031250,-99.7619628906 0.9665527344,-2.0000000000,-2.0000000000,203.0029296875,-174.9572753906,-116.0278320313

#### 45 2000年 2000年 2000年 2000年 2000年 2000年 2000年 2000年 2000年 2000年 2000年 2000年 2000年 2000年 2000年 2000年 2000年 2000年 2000年 2000年 2000年 2000年 2000年 2000年 2000年 2000年 2000年 2000年 2000年 2000年 2000年 2000年 2000年 2000年 2000年 2000年 200

#### **版權所有 侵害必究**

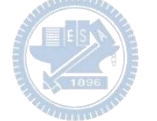

**1.** 南港高中學生作品展

<https://youtu.be/b8XSZO6kvbc>

## <https://youtu.be/mWAisna1U7Q>

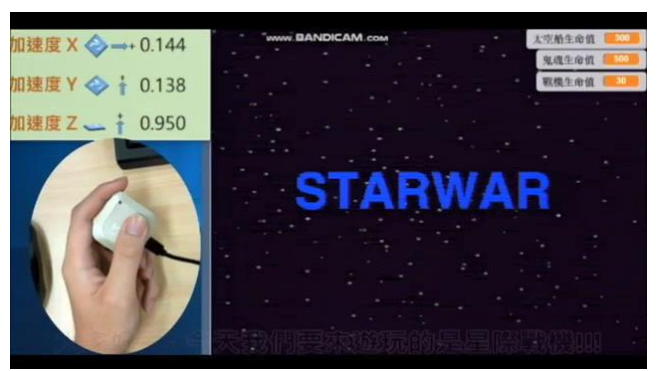

## 星際戰機<br>https://youtu.be/0oRvezZ4ap4<br>https://youtu.be/0oRvezZ4ap4

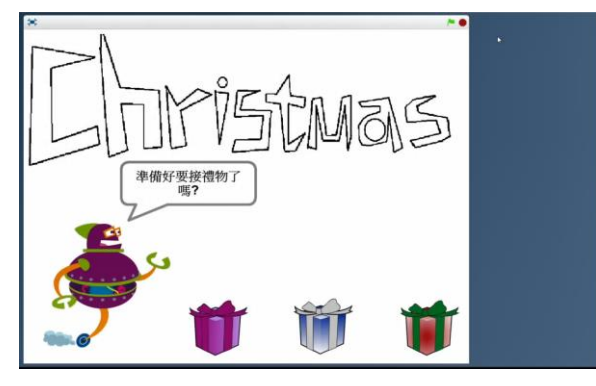

#### <https://youtu.be/NuMpi2LE0aY> 翻滾吧!海星

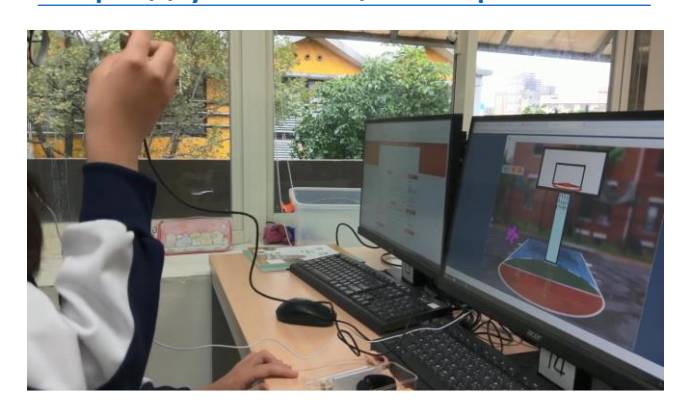

#### 子彈的冒險 <https://youtu.be/pizErn00TlA>

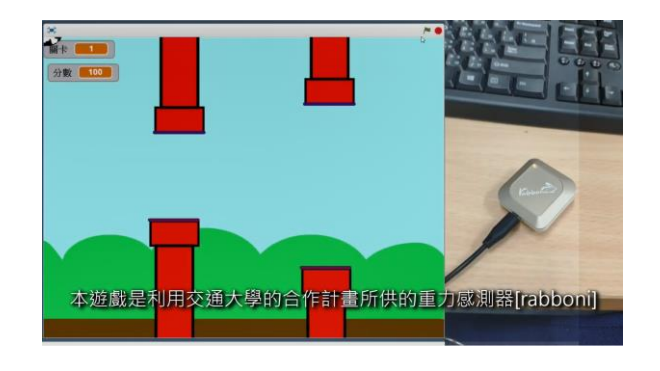

星際戰機 <https://youtu.be/mWAisna1U7Q> 聖誕禮物 <https://youtu.be/0oRvezZ4ap4> 翻滾吧!海星 <https://youtu.be/NuMpi2LE0aY> 子彈的冒險 <https://youtu.be/pizErn00TlA>

## g**abboni-Resources**

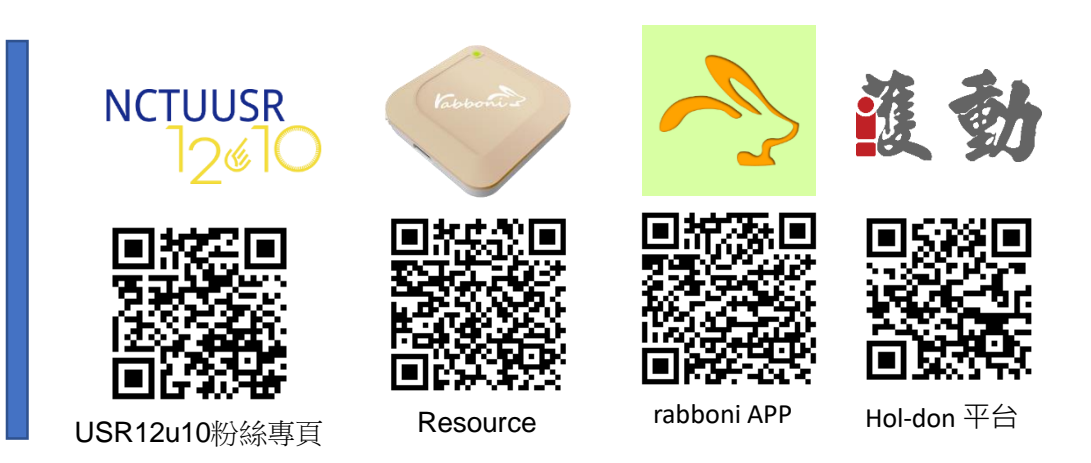

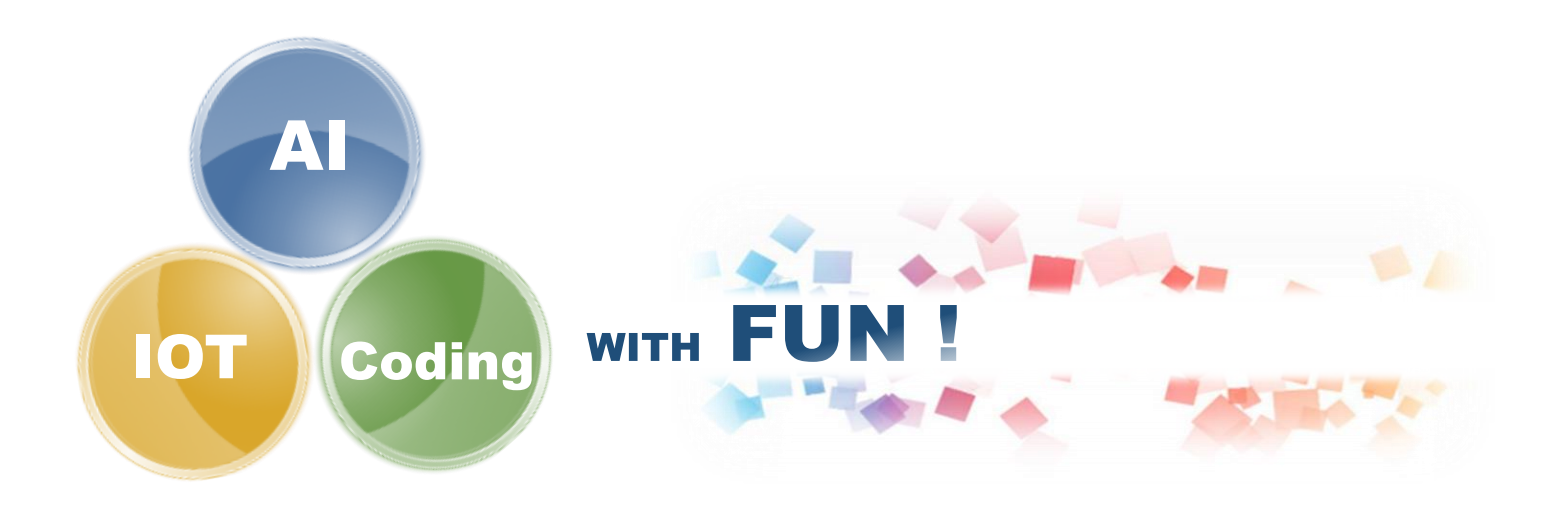